# Монгол улс дахь ХКОМ-ын тойм

## Ver. 1.0 (2015 оны 11 сар )

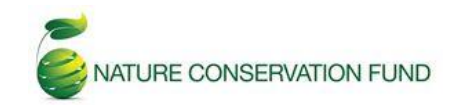

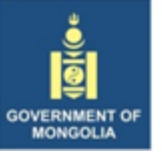

MINISTRY OF ENVIRONMENT, **GREEN DEVELOPMENT AND TOURISM** 

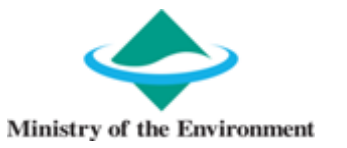

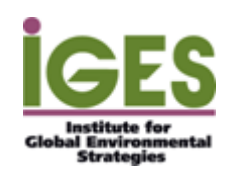

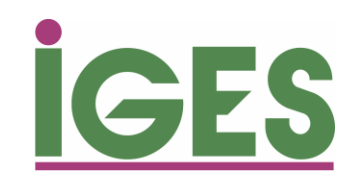

Англи хэл дээр хянан тохиолдуулсан Аряание Амеллина Уур амьсгал, Эрчим хүчний алба Даян Дэлхийн Байгаль Орчны Стратеги Судлалын Хүрээлэн

Энэхүү баримт бичиг нь Хамтарсан Кредит Олгох Механизм(ХКОМ)-ын талаар дэлгэрэнгүй, ойлгоход хялбар аргаар тайлбарласан мэдээллийг өгөх зорилготой юм. Энэ баримт бичиг нь олон улсын хэлэлцээрт тохиролцсны дагуу бүх текстийг яг тэр хэлбэрээр нь хуулбарлахгүй гэдгийг тэмдэглэх нь зүйтэй. Мөн, дэлгэрэнгүй тайлбар болон үйл явцын талаар олон улсын хэлэлцээрт хараахан эцэслэн шийдвэрлэгдээгүй асуудлууд байгаа.Текстүүдийн дэлгэрэнгүй агуулга, тохирсон тодорхойлолтуудыг ХКОМ-ын вэбхуудсан дээр <https://www.jcm.go.jp> байгаа холбогдох бичиг баримтаас үзнэ үү. Энэхүү баримт бичгийг хэвлэлтэнд явуулах үеийн мэдээллийг үнэн зөв гэж үзсэн боловч, зохиогч болон хэвлэлийн компаний аль аль нь гаргасан алдаа, орхигдуулсан зүйлийнхээ төлөө хууль эрх зүйн хариуцлагыг хүлээх болно.

Энэхүү баримт бичигтэй холбоотой асууж лавлах зүйл байвал [mm-info@iges.or.jp](mailto:mm-info@iges.or.jp) и-мэйл хаягаар холбогдоно уу.

#### **JCM in Charts for Mongolia ver.1.0**

# **Ерөнхий агуулга**

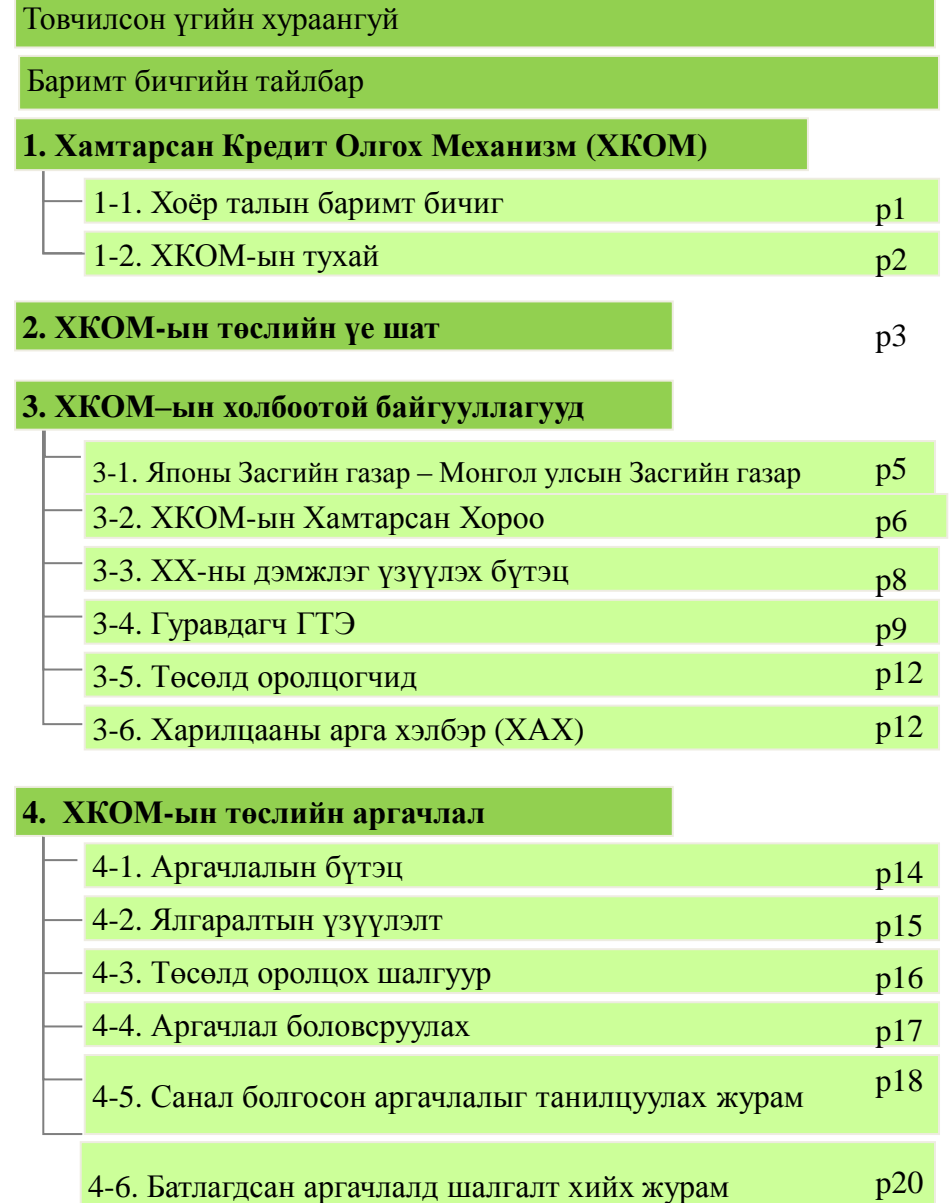

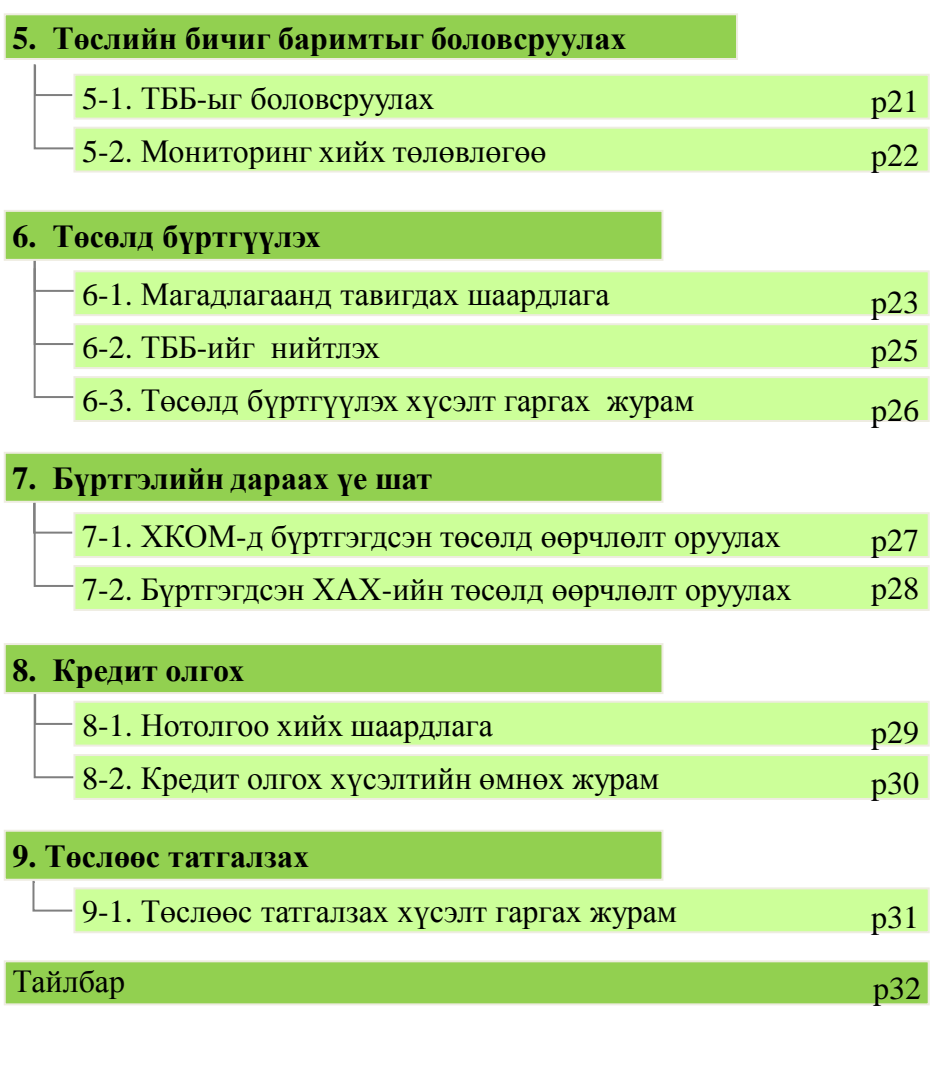

## **Товчилсон үгийн хураангуй/Ерөнхий нэр томьёо**

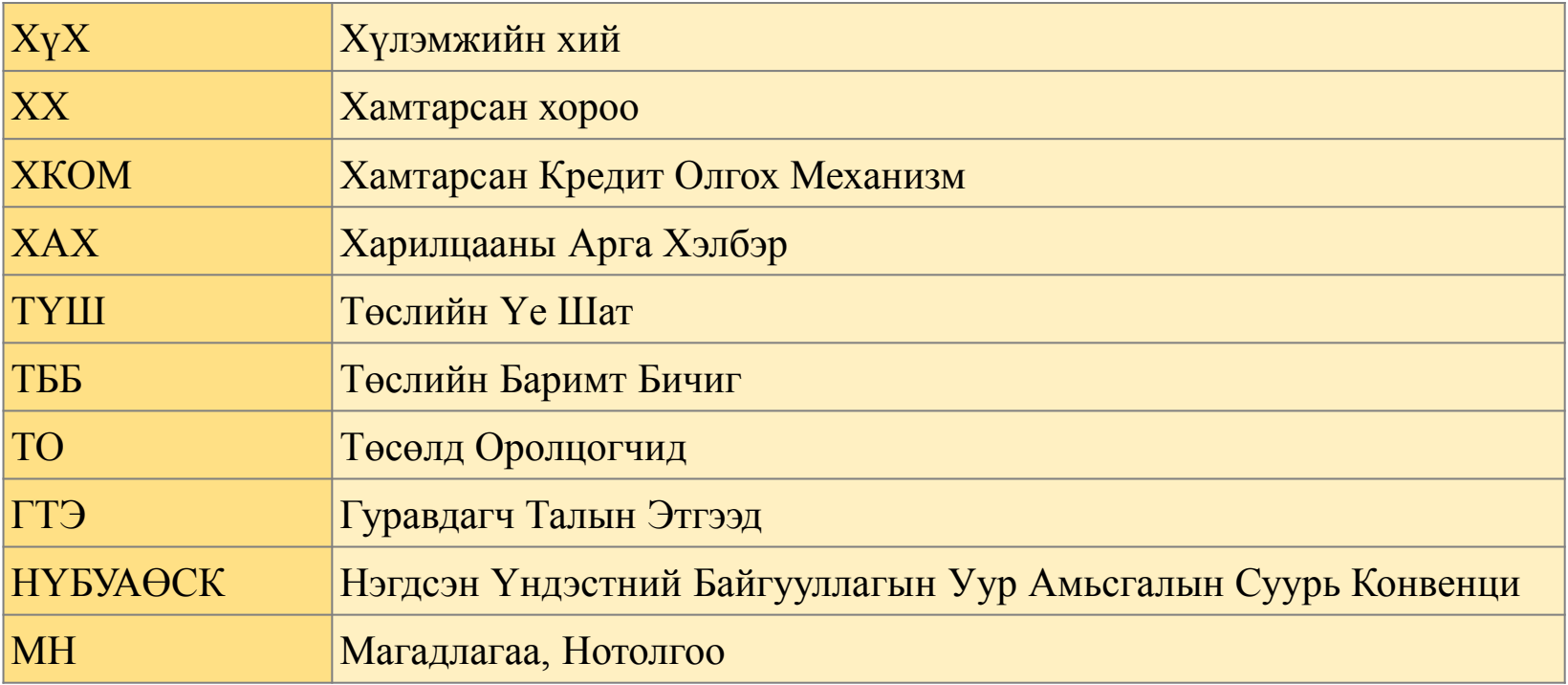

## **Хавсралт бичиг баримтууд/Нэмэлт**

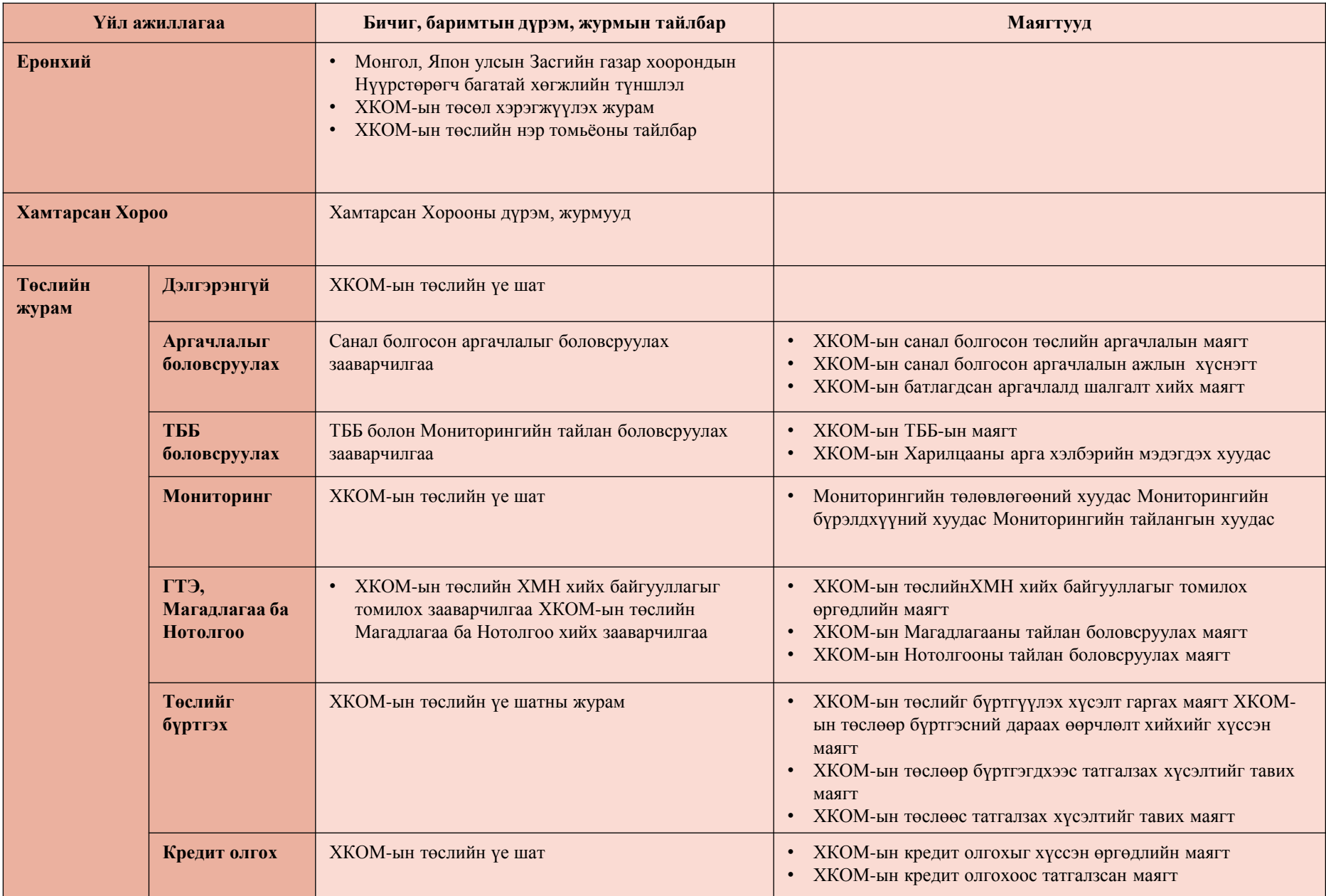

#### **1-1. Хоёр талын хамтын ажиллагааны баримт бичиг**

- ♦ Монгол улс, Япон улсын Засгийн газар хооронд "Нүүрстөрөгч багатай хөгжлийн түншлэл" байгуулах тухай баримт бичигт 2013 оны 1 сарын 8-ны өдөр гарын үсэг зурсан юм.
- ♦ Монгол улс нүүрстөрөгч багатай хөгжилд хүрэхийн тулд нүүрстөрөгч бага ялгаруулах технологи, бүтээгдэхүүн, тотолцоо, үйлчилгээ, болон дэд бүтцэд хөрөнгө оруулалтыг дэмжих зорилгоор ХКОМ-ыг бий болгосон. [Doc, para 3]
- ♦ХКОМ-ын хүрээнд сааруулах төслүүдийг хэрэгжүүлснээр баталгаажсан бууралт эсвэл шингээлт нь тухайн улс орны олон улсын түвшинд хүлэмжийн хийг сааруулах хувь нэмэрт нь тооцогдох юм. [Doc., para 5]
- ♦2 тал нь тогтвортой сайн аргазүйнүүд, ил тод байдал, байгаль орчны бүрэн бүтэн байдлыг ХКОМ-ын хүрээнд хангаж ХКОМ-ыг энгийн, ашиглаж болохуйц, даян дэлхийн хэмжээнд хүлэмжийн хийн ялгарлын бууралтыг дэмжих цогц арга хэмжээ талаас дэмжинэ [Doc., para 6]
- ♦ХКОМ-ыг хэрэгжүүлэхэд шаардлагатай санхүүгийн, технологийн, чадавхийг бэхжүүлэх дэмжлэгийг аль аль талууд үзүүлэн нягт хамтарч ажиллана. . [Doc., para 8]
- ♦ХКОМ нь худалдаалагдах боломжгүй кредит олгох төрлийн механизм хэлбэрээр үйл ажиллагаагаа эхэлнэ. [Doc., para 9]
- ♦ Энэ түншлэл нь Конвеницийн хүрээнд хэрэгжих боломж бүхий олон улсын шинэ гэрээ хэлэлцээр хүчин төгөлдөр болох хүртэл хугацаанд үргэлжилнэ. Уур амьсгалын өөрчлөлтийн НҮБ-ийн хэлэлцээрт гарсан ахиц дэвшлийг харгалзан үзэж хоѐр тал энэхүү хамтын ажиллагааны боломжит сунгах хугацааг харилцан тохиролцон дуусгавар болохоос нь өмнө шийдвэрт хүрнэ. [Doc., para 11, RoI ver.1, para 42]

ХүХ гэдэг нь нүүрстөрөгчийн давхар исэл (CO2), метан (CH4), азотын дутуу исэл (N2O), ус фторт нүүрстөрөгч (HFCs), перфторт нүүрстөрөгч (PFCs), 6 фторт хүхэр (SF6), 3 фторт азот (NF3) тэдгээр хий юм. [RoI ver.1 , para 2]

**НҮБ-ийн Уур амьсгалын өөрчлөлтийн суурь конвенцийн хүрээнд 2015 оны хэлэлцээрт оруулах Япон улсын хувь нэмэр (INDC)** 2013 онтой харьцуулахад 2030 оны санхүүгийн жил гэхэд 26,0%-иар ХүХ-н ялгаралтаа бууруулсан байна (2005 оны санхүүгийн жилтэй харьцуулахад 25,4%-р буурсан) (2030 он гэхэд ойролцоогоор 1.042 тэрбум t-CO<sub>2</sub>eq. ялгаруулалт). Түүнчлэн эрчим хүчний хосолсон байдлаа хадгалж хүрч болохуйц зорилтыг бий болгон цогц бодлогоор дэмжиж, бие даасан технологиудыг дэмжих, улсын түвшинд бууруулах боломжтой ялгаралтын буурулатад тохирсон зорилтыг тогтоох юм.

- ХКОМ нь Япон улсын ялгаралтын бууралт ын зорилтын доороос дээш чиглэсэн тооцоололд багтдаггүй, гэвч ХКОМ-ын хүрээнд Япон улсын дэмжлэгтэйгээр бууруулсан ялгаралтын бууралт нь Япон улсын бууралтад тооцогдоно.
- Хувийн хэвшилд суурилсан төслийн хувь нэмэрээс гадна ХКОМ-ын хөтөлбөрийн хүррээнд ЗГ-ын дэмжиж буй нийт ялгаралтын бууралт/шингээлт нь 2030 оны санхүүгийн жил гэхэд 50 -100 сая t-CO<sub>2 байна гэж</sub> одоогоор тооцоолсон байна. [GoJ Jul 2015]

#### **ХКОМ-ын зорилг**о [RoI ver.1, para 1]:

- ☞ Хүлэмжийн хийн ялгаралтыг бууруулах, эсвэл тэдгээр хийн шингээлтийг нэмэгдүүлэх боломжтой төслүүдийг Монгол улсад хэрэгжүүлж, Японы хөрөнгө оруулалт дэмжлэгтэйгээр өндөр хөгжилтэй орнуудын байгальд ээлтэй, хүлэмжийн хий бага ялгаруулдаг техник, технологи, ажил үйлчилгээ, бүтээгдэхүүнийг нэвтрүүлнэ;
- ☞ Хөгжиж буй улсад хэрэгжүүлж буй хүлэмжийн хийн ялгаралтыг бууруулахад чиглэсэн төсөл, арга хэмжээний үр дүнд бий болсон хүлэмжийн хийн ялгаралтыг бууруулах буюу шингээж буй бодит хэмжээг тоон утгаар тооцоолж баталгаажуулах, энэ хувь хэмжээг хамтран ажиллаж дэмжлэг үзүүлсэн, олон улсын гэрээ хэлэлцээгээр хүлэмжийн хийн ялгаралтаа бууруулах үүрэг хүлээсэн хөгжилтэй оронд энэ үүргээ биелүүлэхэд нь ашиглах
- ☞ Хүлэмжийн хийн ялгаралтыг бууруулах буюу шингээлтийг нэмэгдүүлэх замаар дэлхий дахины хүчин чармайлт болон НҮБ-ын суурь конвенцийн эцсийн зорилгод хүрэхэд хувь нэмэр оруулах
- ☞ ХКОМ нь худалдаалагдах боломжгүй кредит олгох төрлийн механизм хэлбэрээр үйл ажиллагаагаа эхэлнэ. Хоѐр тал худалдаалагдах боломжтой кредит олгох төрлийн механизмд шилжих талаар зөвшилцөлийг үргэлжлүүлэх бөгөөд ХКОМ-ын хэрэгжилтийг харгалзан үзэж, энэхүү зөвшилцөлийг аль болох эрт үр дүнд хүргэх талаар ажиллана. [RoI ver.1, para 4]
- ☞ ХКОМ нь худалдаалагдах боломжтой кредит олгох төрлийн механизмд шилжсэний дараа хөгжиж буй орны уур амьсгалын өөрчлөлтөд дасан зохицох хүчин чармайлтад ХКОМ-оор дамжуулан бодит хувь нэмэр оруулахыг зорино. [Doc., para 10]
- ☞ Талууд олгосон болон ашиглагдаж байгаа кредитийн статусаа давхар тоологдоогүй байх тал дээр анхаарна. [RoI ver.1, para 40]
- ☞ Талууд ХКОМ-ын хэрэгжилтийн ил тод байдлыг хангах тал дээр шаардлагатай арга хэмжээг авна. [RoI ver.1, para 15]

Диаграм: Монгол-Японы ХКОМ-ын схем

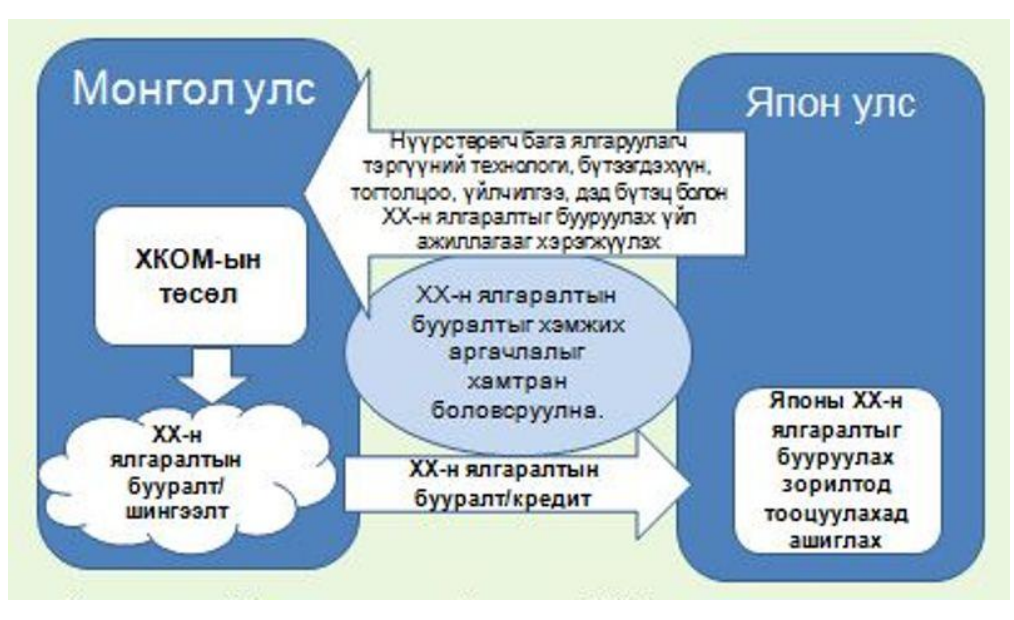

## **2. ХКОМ-ын төслийн үе шат**

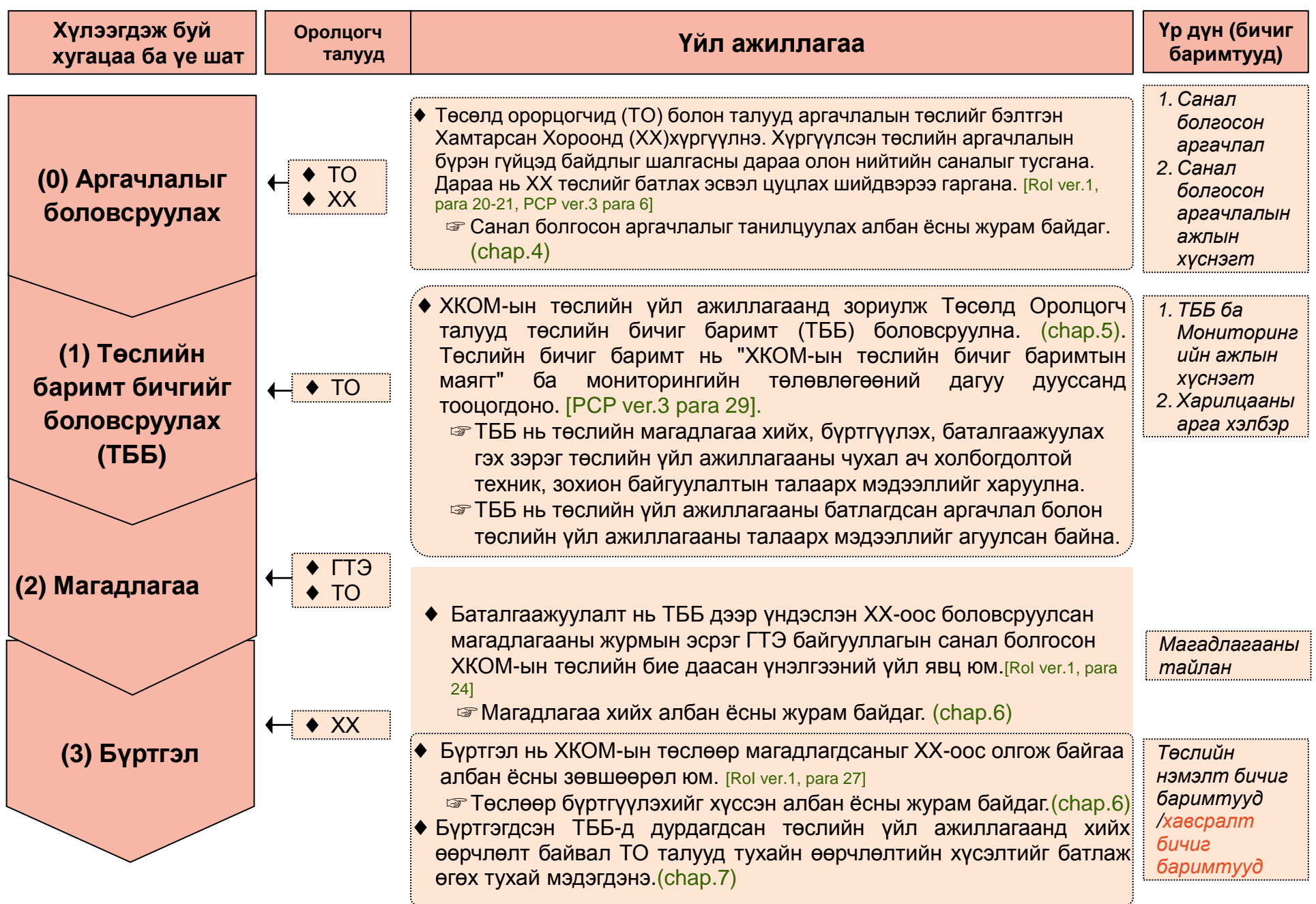

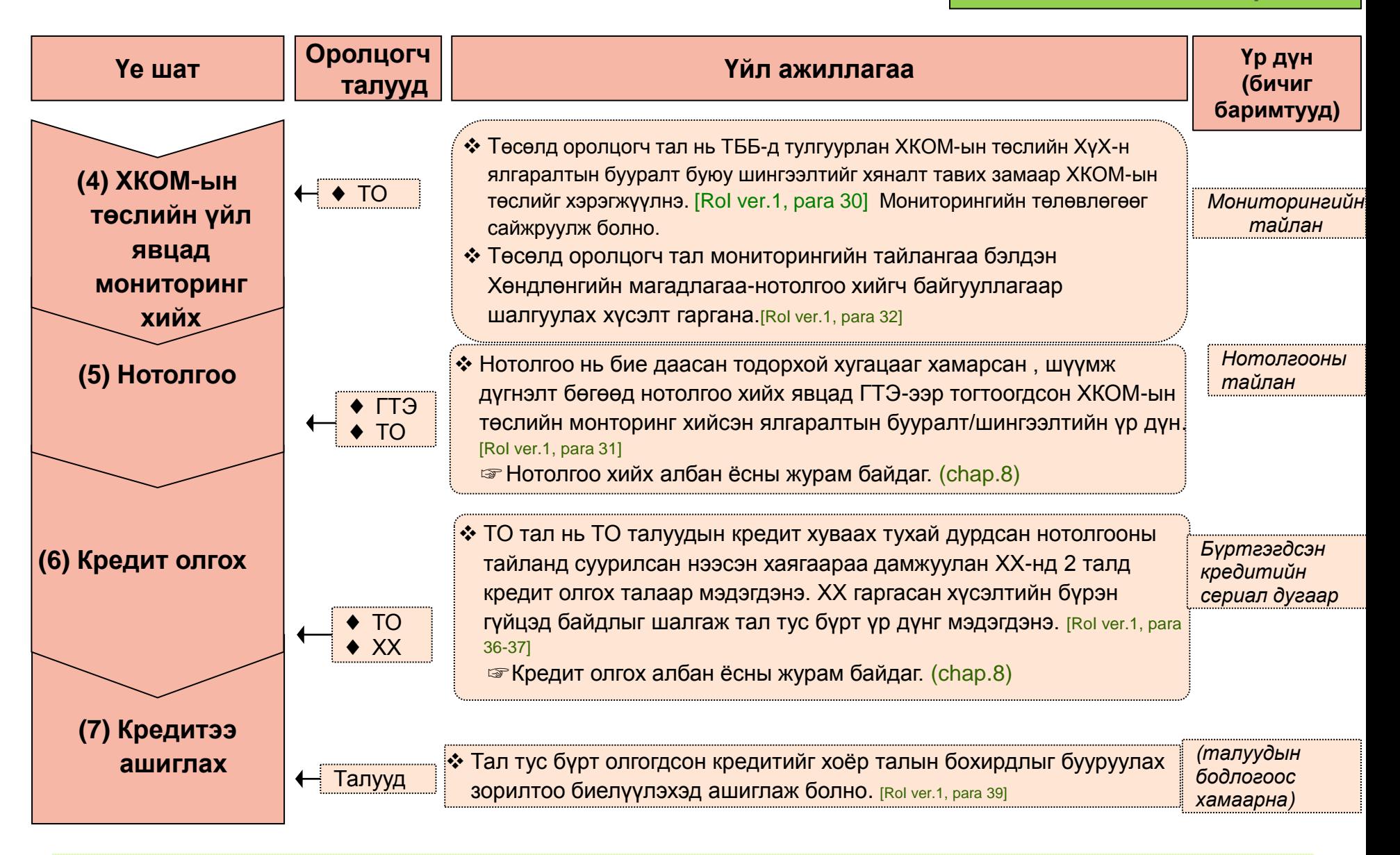

#### **ХАЙРЦАГ: ХКОМ-ын төслийн үе шат (ТҮШ) хувилбар 03.0** [PCP ver.3]

☞ Энэ процедур нь ТО тал, ГТЭ-а, оролцогч талууд болон ХХ, Нарийн бичгийн дарга нарын газрын дагаж мөрдөх ѐстой ХКОМ-ын төслийн аргачлал батлах, бүртгэл болон кредит олгох зэрэг аль аль талд хамааралтай захиргааны үе шатыг тайлбарлах болно.

#### **3-1. Япон улсын Засгийн газар-Монгол улсын Засгийн газар**

 $\bigstar$ Хоёр тал $\lbrack$ Doc., para 2-11]:

- ☞ Бүсийн болон 2 талын хамтарсан ажиллагааны хүрээнд НҮ-ий бага нүүрстөрөгч бүхий хөгжлийн төлөө бодлого, олон түвшинд хамтын ойр ажиллах
- ☞ ХКОМ-ыг хэрэгжүүлэхийн тулд хоѐр тал ХХ байгуулан ажиллана.
- ☞ ХКОМ-ыг хэрэгжүүлэхийн тулд санхүүгийн, технологийн болон чадавхыг бэхжүүлэх шаардлагатай дэмжлэг туслалцааг аван нягт хамтран ажиллана.
- ☞ ХКОМ-ыг хэрэгжилтийн явцад худалдаалагдах боломжтой кредит олгох төрлийн механизмд шилжсэний дараа ч зөвлөгөөгөө үргэлжлүүлэн аль болох цаг алдалгүйгээр зөвлөлдөн дүгнэлтэд хүрнэ
- ☞ ХКОМ нь худалдаалагдах боломжтой кредит олгох төрлийн механизмд шилжсэний дараа хөгжиж буй орны уур амьсгалын өөрчлөлтөд дасан зохицох хүчин чармайлтад ХКОМ-оор дамжуулан бодит хувь нэмэр оруулахыг зорино.
- ☞ ХКОМ-ын бодлоготой холбогдолтой хэлэлцүүлгийг ХХ-ны хурлын үеэр **зохион байгуулна.** [Rol ver.1, para 11]

#### $\blacklozenge$ Тал тус бур [Rol ver.1, para 13-17, 33, 39]

- ☞ ХКОМ-ыг хэрэгжүүлэхэд тухайн улс орны холбогдох дотоодын хууль тогтоомж, дүрэм журмыг ХХ-оос боловсруулсан дүрэм журам дээр үндэслэн зохицуулна:
	- a) Аргачлалын төслийг бэлтгэн Хамтарсан Хороонд (ХХ) хүргүүлнэ;
	- b) ХХ-оос боловсруулсан бүртгэлд олгосон тодорхойлолтын дагуу нийтлэг бүртгэлийг бий болгох;
	- c) ХХ-оос кредит олгох тухай мэдэгдэлд үндэслэн авах кредитийнхээ хэмжээг бүртгүүлснээ мэдэгдэх ѐстой. /төсөлд оролцогч талаас зарцуулсан кредитийн хэмжээг оролцуулан/
- ☞ ХКОМ-ын хүрээнд ХХ-оос олгогдож байгаа кредитийн талаар шуурхай мэдэгдэнэ.
- ☞ ХКОМ-ын хэрэгжилтийн ил тод байдлыг хангах тал дээр шаардлагатай арга хэмжээг авна.
- ☞ ХКОМ-ын хүрээнд хэрэгжиж байгаа төслүүдэд үзүүлэх урамшууллын схемийн талаар Японы тал Монголын талд нэн даруй тухайн урамшуулал эхэлсэн даруйд мэдэгдэж байна.
- ☞ ХХ-оос томилсон холбогдох талын гишүүд нь нөгөө талын томилгоог бичгээр мэдэгдэнэ. [RoP ver.2, para 5]
- ☞ Талууд ХКОМ-ын хүрээнд хэрэгжиж байгаа бүртгэгдсэн төслүүдийг бусад олон улсын уур амьсгалын өөрчлөлтийг бууруулах механизмуудад давхар тоологдохоос сэргийлэх зорилготойгоор ашиглахыг хориглоно. Талууд олгосон болон ашиглагдаж байгаа кредитийн статусаа давхар тоологдоогүй байх тал дээр анхаарна. [Doc., para 7, RoI ver.1 para 40]

**Хайрцаг: Японы Засгийн газрын дэмжлэг (2015 оны санхүүгийн жилд)**[GoJ Jul 2015] [https://www.jbic.go.jp/ja/efforts/jcm]

• ХКОМ-ын үзүүлэх төсөл

(JSF)

• АХБ итгэлцлийн сан (ХКОМ-ын Японы сан)

• ХКОМ-ын тусгай санхүүжилтгийн схем

## Санхүүгийн дэмжлэг Чадавхи бэхжүүлэх

- ХКОМ-ын Загвар төсөлд зориулсан Санхүүжилтийн хөтөлбөр
- **JCM in <u>Latin Caнхүүжилтийн институ</u>т) дээр хэрэг бөгөөд тэрэг байгаа харьяаны байгаа харьяаны байгаа харьяаны байгаа харьяаны тэрэг байгаа харьяаны байгаа харьяаны байгаа харьяаны байгаа харьяаны байгаа харьяаны байгаа** • Хамтарсан санхүүжилтийн програм (ЖАЙКА болон бусад засгийн газрын хамааралтай санхүүжилтийн институт)

Техник эдийн засгийн үндэслэлийн судалгаа

## **3-2. ХКОМ-ын Хамтарсан Хороо (ХХ)**

#### [Doc., para 4, RoI ver.1, para 5-12, 21-23]

- ♦ХХ-нь Японы Засгийн газар болон Монгол улсын Засгийн газрын төлөөллүүдээс бүрдэнэ.
- ♦ХХ-ны үндсэн үүрэгүүд:
	- ☞ Хамтарсан хороо нь ХКОМ-ыг хэрэгжүүлэхэд шаардлагатай дүрэм, журмуудыг боловсруулах, хүлэмжийн хийн ялгаралтыг бууруулах болон шингээлтийн аргачлалын хэмжээг тооцоолох, гуравдагч хөндлөнгийн байгууллагыг томилох болон бусад ХКОМыг хэрэгжүүлэхэд шаардлагатай захиргааны холбогдолтой асуудлыг шийдвэрлэнэ.
	- ☞ "Хамтарсан Кредит Олгох Механизмыг хэрэгжүүлэхэд шаардлагтай дүрэм" болон "Хамтарсан Кредит Олгох Механизмын Хамтарсан Хорооны дүрэм, журам"-ыг сайжруулах өөрчлөх
	- ☞ ГТЭ-ыг томилох, цуцлах, түдгэлзүүлэх
	- ☞ Төсөлд оролцогч талаас ХКОМ-ын төслөөр бүртгүүлэх хүсэлт дээр үндэслэн, ГТЭ-аар баталгаажсан ХКОМ-ын төслүүдийг бүртгэх
	- ☞ Төсөлд оролцогч талаас ирүүлсэн тал тус бүр дээр кредит олгохыг хүссэн мэдэгдэл дээр үндэслэн ГТЭ байгуулагаар нотлосон кредитийг олгохыг Хамтарсан Хороо талуудад мэдэгдэнэ.
	- ☞ ХКОМ-ын үйл ажиллагаа, менежменттэй холбоотой асуудлуудыг хэлэлцэж ХКОМ-ыг хэрэгжүүлэхэд шаардлагатай байдлын тайланг боловсруулна.
	- ☞ ХКОМ-ыг хэрэгжүүлэхийн тулд нарийн бичгийн дарга нарын газрыг байгуулан ажиллана.

#### **ХХ-ны гишүүдийн үүрэг** [RoP ver.2, para 5-8]

- ☞ Хамтарсан хороо нь тал тус бүрээс томилогдсон 10 хүртэлх тооны гишүүдээс бүрдэнэ.
- ☞ ХХ-ны гишүүд нь урьдчилан бичгээр мэдэгдсэний үндсэн дээр зөвшөөрөгдсөн тооны дотор нэмэгдэж, хасагдаж, өөрчлөгдөж болно.
- ☞ ХХ-ны гишүүд нь ямар ч тохиолдолд хувийн болон санхүүгийн шууд ашиг сонирхолтой байх ѐсгүй
- **ХХ-нь талуудыг төлөөлөн сонгогдсон 2** даргатай байх ба Монголын талаас томилогдсон болон Японы талаас томилогдсон даргыг тус тус мэдэгдэнэ. Хэрвээ аль нэг талын дарга солигдвол, тухайн тал нь түүнийг орлох даргыг томилно.
- ☞ ХХ-ны дарга нар тал тус бүрийн ХХ-ны гишүүдийн үүрэг гүйцэтгэгчийг томилж болно. Ийм томилгоог бичгээр эсвэл цахим хэлбэрээр мэдэгдэнэ.

**3-2. ХКОМ- Хамтарсан Хороо (ХХ)**

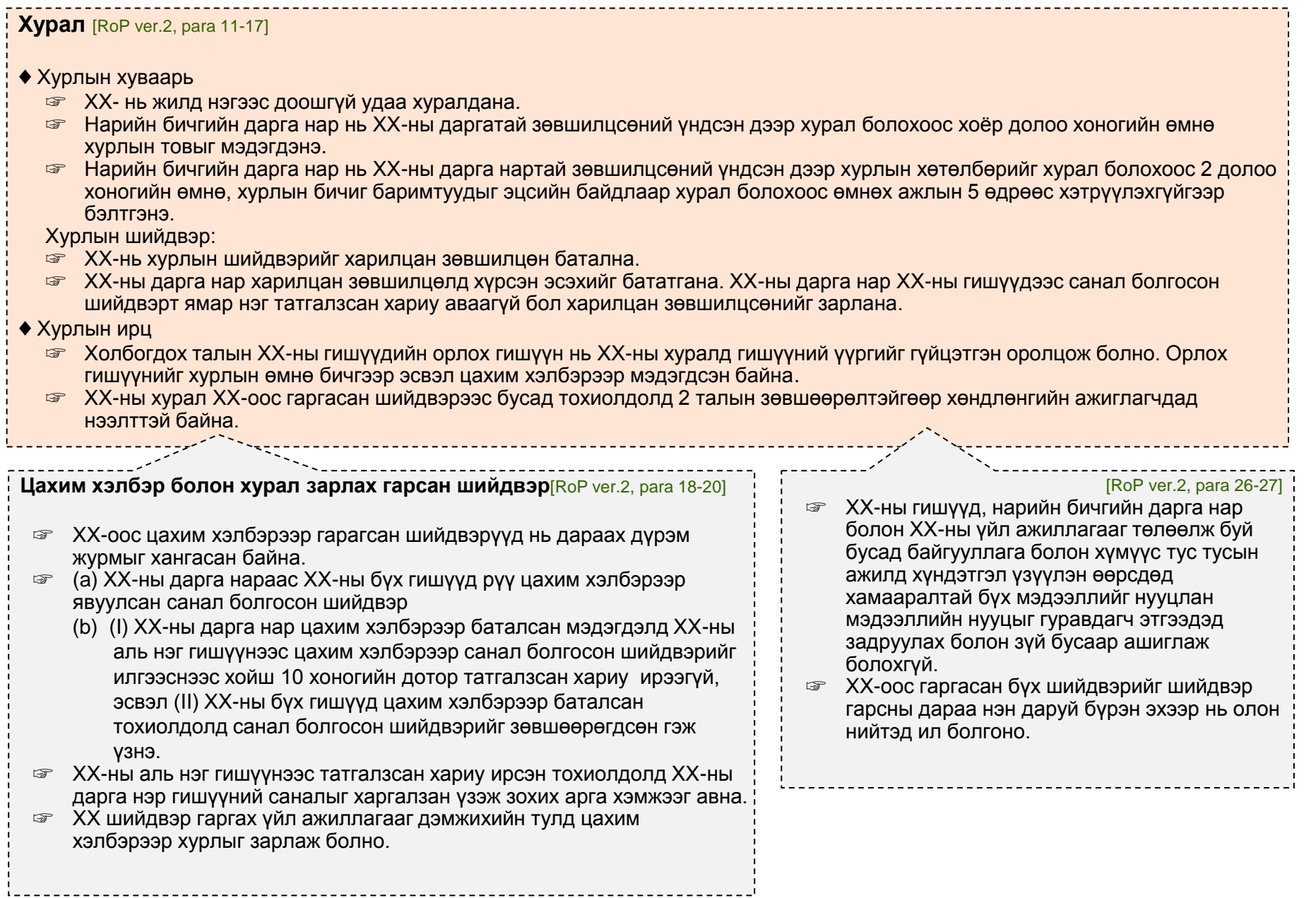

------------------<sup>1</sup>

## **3-3. ХХ-ны дэмжлэг үзүүлэх бүтэц**

[RoP ver.2, para 23-25]

- ♦ Нарийн бичгийн дарга нарын газар
	- ☞ ХКОМ-ыг хэрэгжүүлэхийн тулд ХХ нарийн бичгийн дарга нарын газрыг байгуулна. [RoI ver.1, para 12]
	- ☞ ХХ-оор сонгогдсон нарийн бичгийн дарга нарын газар нь ХХ-ны шаардсан ажлуудыг хийж гүйцэтгэнэ.
- ♦ Гадаад тусламж
	- ☞ ХХ ажил үүргээ гүйцэтгэхэд нь шаардлагатай гэж үзвэл мэргэжлийн хүмүүсийг ажилуулж болно. Энэ мэргэжилтний багийн ажиллах дүрэм журмыг ХХ шийднэ.
	- ☞ ХХ гаднаас мэргэжилтнүүдийг ажил үүргээ гүйцэтгэхдээ туслуулан авч ажиллуулах шийдвэрийг гаргаж болно.

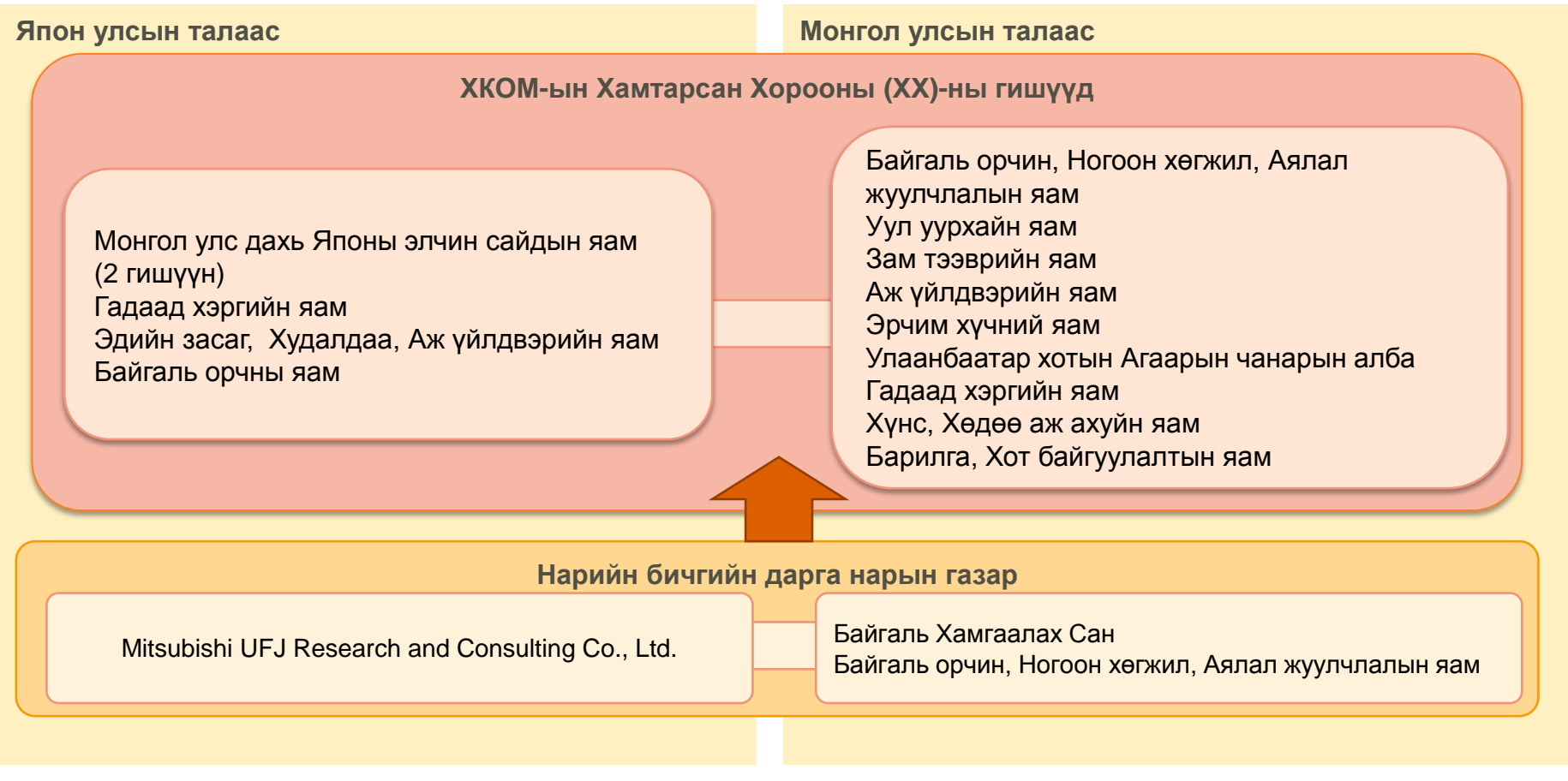

#### **ХКОМ-ын ХХ-ны дэмжлэг үзүүлэх бүтэц** [JC1, p1-2, JCM website]

## **3-4. Гуравдагч Талын Этгээд (ГТЭ)**

- ♦ ХХ-оос томилогдсон ГТЭ нь [RoI ver.1, para 18, 22-22]
	- (a) ТО талаас гаргасан хүсэлт дээр үндэслэн ХХ-оос боловсруулсан магадлагаа хийх зааварчилгааны дагуу ТО талын бэлтгэсэн ТББ-д заасны дагуу төслийг баталгаажуулан ТО-нь баталгаажуулалтын үр дүнг мэдээлэх;
	- (b) ТО талаас гаргасан хүсэлт дээр үндэслэн ХХ-оос боловсруулсан ХүХ-н ялгаралтын бууралт буюу шингээлтийн нотолгоо хийх зааварчилгааны дагуу ТО талын бэлтгэсэн мониторингийн тайланд тусгагдсан ХКОМ-ын төслийн хүрээнд амжилттайгаар бууруулсан буюу шингээсэн ХүХ-н ялгаралтыг баталгаажуулан нотолгооны тайландаа нотолгооны үр дүнгээ баримтжуулан илгээнэ.
- ♦ ГТЭ-аар томилогдохыг хүссэн хүсэлт гаргагчийн анкетыг хүлээн авсны дараа ГТЭ хийх байгуулагаар томилох дүрэм журмын дагуу Хамтарсан хороо ГТЭ хийх байгуулагыг томилон, томилогдсон ГТЭ-ийн холбогдох мэдээллийг ХКОМ-ын вэб хуудсаар дамжуулан олон нийтэд мэдээлнэ. [for the list of TPEs: https://www.jcm.go.jp/mn-jp/tpes]
- ♦ Хамтарсан хороо нь ГТЭ-ийн томилгоог гэмт хэрэгт холбогдох, залилан хийх, эсвэл аж ахуйн нэгжийн чадамжгүй болсон тохиолдолд түдгэлзүүлэн цуцалж болно.

**ГТЭ байгууллагыг томилоход тавигдах шаардлага** [GL TPE ver.3, para 10-11] ГТЭ байгууллагаар томилогдох хүсэлт гаргаж байгаа этгээд нь дараах шаардлагыг хангасан байх:

- ♦ Хүсэлт гаргагч этгээд нь:
	- ☞ Олон улсын итгэмжлэлийн форум (IAF) эсвэл ISO 14064-2 дээр суурилсан (цаашид "PAC" гэх), Номхон далайн итгэмжлэлийн хамтын ажиллагааны магадлан итгэмжлэлийн гишүүн байгууллагаас ISO 14065 хүрээнд итгэмжлэгдсэн аж ахуйн нэгж, эсвэл
	- ☞ Цэвэр хөгжлийн механизмын (CDM) дагуу Гүйцэтгэх зөвлөлөөр итгэмжлэгдсэн үйл ажиллагааны этгээдээр Томилогдсон эрх бүхий байгууллага (ТЭБ) байна.
- ♦ Хүсэлт гаргагч этгээд нь ХКОМ-ын холбогдох дүрэм, журмуудыг уншиж танилцан Монгол-Японы Хамтарсан Кредит Олгох Механизмын талаар хангалттай мэдлэгтэй байна.

#### **Хамрах хүрээ** [GL TPE ver.3 para 12, 14, 17]

- ♦ Хамтарсан хороо нь ХКОМ-ын хамрах салбарын хүрээнд хүсэлт гаргагч этгээдийг томилохдоо дараах зарчмуудыг баримтална:
	- (a) Олон улсын ISO 14065 хүрээнд өргөдлийн маягтад дурдсан магадлагаа, нотолгоо хийх чадавхи бүхий салбаруудын дагуу итгэмжлэгдсэн тохиолдолд; мөн
	- (b) Өргөдөл гаргагч этгээд нь Цэвэр Хөгжлийн Механизмын хүрээнд итгэмжлэгдсэн/томилогдсон этгээд байх бөгөөд ЦХМ-ын хамрах салбаруудтай дүйцсэн эсвэл Хамтарсан хороогоор хэлэлцэж шийдсэн байх
- ♦ ХКОМ-ын төслийн хамрах хүрээг Хавсралт 1-д дурдсан болно. [of GL TPE ver.3].
- $\leftrightarrow$  ГТЭ байгууллага ХКОМ-ын төслийн дагуу нэмэлт салбарын хамрах хүрээнд томилогдохыг хүсэхдээ тухайн салбарын хамрагдаж болохоор хүрээг олон томилогдох өргөдлөө явуулна.

## **ГТЭ байгууллагыг томилох**

**журам** [GL TPE ver.3 para, 13-16, 18]

- ♦ Хүсэлт гаргагч этгээд ХХ-руу өргөдлийн маягтаа илгээнэ.
- ♦ Нарийн бичгийн дарга нар өргөдлийн маягтын бүрэн гйүцэд байдлыг шалган өргөдлийн маягтыг хүлээн авснаас хойш 7 хоногийн дотор хүсэлт гаргагч

этгээд рүү холбогдон хариу өгнө.

- ♦ ХХ нь өргөдлийг бүрэн гэж үзэж байгаа бол хүсэлт гаргагч этгээдийг ГТЭ-аар томилох эсвэл өргөдлийг түдгэлзүүлэх эсэхээ шийднэ.
- ♦ Нарийн бичгийн дарга нар хүсэлт гаргагч этгээд рүү өмнөх шийдвэрийн хариуг мэдэгдэх ба ХКОМ-ын вэбхуудсаар дамжуулан томилдогдсон ГТЭ байгууллагын хамрах хүрээ болон холбогдолтой мэдээллийг олон нийтэд ил болгоно.

**3-4. Гуравдагч Хөндлөнгийн Байгууллага (ГТЭ)** 

#### **Томилгоог түдгэлзүүлэх, хүчингүй болгох, эрхийг эргэн сэргээх** [GL TPE ver.3, para 20]

- ♦ Томилгоог доорх нөхцөлд түдгэлзүүлэх эсвэл хүчингүй болгоно:
	- (a) ХХ-ны хянаж үзснээр ХКОМ-ын холбогдох дүрэм журам нь тухайн ГТЭ-д хамаарахгүй гэсэн шийдвэрийг ХХ гаргасан тохиолдолд
	- (b) ГТЭ байгууллагын олон улсын ISO 14065 хүрээнд итгэмжлэгдсэн эсвэл ЦХМ-ын хүрээнд итгэмжлэгдсэн/томилогдсон статус нь өөрчлөгдсөнтэй холбоотойгоор; мөн
	- (c) ГТЭ байгууллага ХКОМ-ын төслийн хүрээнд томилогдсон статусаасаа сайн дурын үндсэн дээр түдгэлзвэл.

#### **а. Дараах журмын дагуу хүчингүй болгох эсвэл түдгэлзүүлнэ** [GL TPE ver.3, para 21-22]

- ♦ ХХ нь ГТЭ байгууллага нь ХКОМ-ын холбогдох дүрэм, журмыг дагаж мөрдөж байгаа эсэх дээр хяналт тавьж болно. Энэ хяналтыг ГТЭ-ийн гүйцэтгэлийг үнэлэх газар дээр нь очиж хийж болно. ХХ нь хяналттай холбоотой ажлын хэсгийг гүйцэтгүүлэхээр гадны мэргэжилтэн эсвэл байгууллагыг томилон ажиллуулах шийдвэрийг гаргаж болно.
- ♦ Хэрэв ХХ нь ГТЭ байгууллага ХХ-оос гаргасан холбогдох дүрэм, журмыг мөрдөхгүй байгааг хяналтаар олж илрүүлвэл ХХ-ны зүгээс ГТЭ-ийн зарим болон бүх салбарын хамрах хүрээний томилгоог хүчингүй болгох эсвэл түдгэлзүүлэх шийдвэрийг ГТЭ байгууллагад сонсох боломжийг олгосны дараа гаргана. ХХ-оос авсан хүчингүй болгох, түдгэлзүүлэх шийдвэрийг тэр өдрөөс нэн даруй хэрэгжүүлж эхэлнэ.
- **b. ГТЭ байгууллагын олон улсын ISO 14065 хүрээнд итгэмжлэгдсэн эсвэл ЦХМ-ын хүрээнд итгэмжлэгдсэн/томилогдсон статус нь өөрчлөгдсөнтэй холбоотойгоор хүчингүй болгох, түдгэлзүүлэх журам** [GL TPE ver.3, para 23-26]
	- ♦ Зөвхөн олон улсын ISO 14065 хүрээнд итгэмжлэгдсэн ГТЭ байгууллагын хувьд, ISO 14065 хүрээнд итгэмжлэгдсэн салбарын зарим эсвэл бүх хамрах хүрээ нь хүчингүй болсон эсвэл түдгэлзүүлсэн, ХКОМ-ын төслийн хүрээнд харгалзах салбарын хамрах хүрээний ГТЭ байгууллагын томилгоог хүчингүй болгох эсвэл түдгэлзснийг хүчингүй болгосон түдгэлзүүлсэн тэр өдрөөс хэрэгжүүлж эхэлнэ. Олон улсын ISO 14065 хүрээнд "Салбарын зарим хамрах хүрээг түдгэлзүүлэх" гэдэийг "хамрах хүрээг бууруулах" гэж тайлбарласан байдаг.
	- ♦ Зөвхөн ЦХМ-ын хүрээнд томилогдсон ГТЭ байгууллагын хувьд итгэмжлэгдсэн/томилогдсон тэмдэглэгээ нь салбарын зарим болон бүх хамрах хүрээнд хүчингүй болсон эсвэл түдгэлзүүлсэн , ХКОМ-ын төслийн хүрээнд харгалзах салбарын хамрах хүрээний ГТЭ байгуулагын томилгоог хүчингүй болгох эсвэл түдгэлзснийг хүчингүй болгосон түдгэлзүүлсэн тэр өдрөөс хэрэгжүүлж эхэлнэ.
	- ♦ Олон улсын ISO 14065 хүрээнд итгэмжлэгдсэн ЦХМ-ын дагуу томилогдсон ГТЭ байгуулагын хувьд:
		- (a) Олон улсын ISO 14065 хүрээнд итгэмжлэгдсэн эсвэл ЦХМ-ын хүрээнд итгэмжлэгдсэн/томилогдсон салбарын зарим болон бүх хүрээнд хүчингүй болсон эсвэл түдгэлзүүлсэн аль нь ч бай ХКОМ-ын дагуу зохих салбарын хамрах хүрээнд хүчингүй болгосон эсвэл түдгэлзүүлсэн ГТЭ байгууллагын томилгоог дор дурдсан (b)(с) дэд хэсгүүдэд тайлбарласан нөхцөлүүдээс бусад үед хүчингүй болсон эсвэл түдгэлзүүлсэн өдрөөс эхлэнэ.
		- (b) Олон улсын ISO 14065 хүрээнд итгэмжлэгдсэн ГТЭ байгууллага нь сайн дурын үндсэн дээр түдгэлзсэн эсвэл ЦХМ-ын хүрээнд итгэмжлэгдсэн ГТЭ байгууллагын салбарын зарим болон бүх хүрээнд хүчингүй болсон эсвэл түдгэлзүүлсэн аль нь ч бай ХКОМ-ын хүрээнд томилогдсон ГТЭ байгууллагын томилгоог хүчингүй болгохгүйгээр ГТЭ байгууллагын бусад хөтөлбөрийн хүрээнд томилогдсон эсвэл итгэмжлэгдсэн тухайн салбарын хамрах хүрээг хэвээр нь үргэлжлүүлж болно, мөн
- بة итгэмжлэгдсэн ГТЭ байгууллагын салбарын зарим болон бүх хүрээнд хүчингүй болсон эсвэл түдгэлзүүлсэн аль нь ч бай (c) Олон улсын ISO 14065 хүрээнд итгэмжлэгдсэн ГТЭ байгууллага нь сайн дурын үндсэн дээр түдгэлзсэн эсвэл ЦХМ-ын хүрээнд

**3-4. Гуравдагч Талын Этгээд (ГТЭ)** 

**Хүчингүй болгох, түдгэлзүүлэхтэй холбогдох үйл явц** [GL TPE ver.3, para 30-34]

- ♦ Томилогдсон ГТЭ-ийн салбарын зарим болон бүх хамрах хүрээ нь хүчингүй болсон эсвэл түдгэлзүүлсэн үед ХХ-нь ГТЭ-ийн хүчингүй болгосон эсвэл түдгэлзүүлсэн шалтгааны талаар ХКОМ-ын цахим хуудсаар дамжуулан олон нийтэд нэн даруй мэдэгдэнэ.
- ♦ Томилогдсон ГТЭ-ийн зарим болон бүх хамрах хүрээг хүчингүй болгосон эсвэл түдгэлзүүлсэн тохиолдолд ГТЭ нь ХКОМ-ын гэрээний дагуу хийгдэж байгаа магадлагаа эсвэл нотолгоо хийх үйл ажиллагааг хүчингүй эсвэл түдгэлзүүлсэн даруйд ТО тал зэрэг ГТЭ-тэй холбоотой ажилладаг бүх байгууллагуудад мэдэгдэнэ.
- ♦ Томилогдсон ГТЭ-ийг хүчингүй болгосон тохиолдолд ГТЭ нь ХКОМ-ын гэрээний дагуу хийгдэж байгаа гэрээг цуцлах үед хүчин төгөлдөр байсан магадлагаа эсвэл нотолгоо хийх үйл ажиллагааг үргэлжлүүлэн хийж болно.
- ♦ Томилогдсон ГТЭ-ийн салбарын зарим болон бүх хамрах хүрээг түдгэлзүүлсэн тохиолдолд, ГТЭ нь ХКОМ-ын төслийн түдгэлзүүлсэн хамрах хүрээний магадлагаа эсвэл нотолгоо хийх үйл ажиллагааг үргэлжлүүлэн хийж болохгүй.
- ♦ ГТЭ-ээр нэгэнт баталгаажуулж, эсвэл нотлогдсон төсөл нь түдгэлзүүлэх, хүчингүй болгох шийдвэрт нөлөөлөхгүй ч гэсэн ХХ-оос энэ төсөл дээр ямар нэгэн арга хэмжээ авч болно.

#### **Томилогдсон эрхийг эргэн сэргээх журам** [GL TPE ver.3, para 35-39]

- ♦ Томилогдсон эрх нь салбарын зарим болон бүх хүрээнд хүчингүй болсон эсвэл түдгэлзүүлсэнээс хойш ХХ-ноос ГТЭ-д хийсэн шалгалтаар ХКОМ-ын холбогдох дүрэм журамд дахин харшлахгүй болсон ГТЭ нь хүчингүй болгосон шалтгаанаа залруулан тайлбарласан баримт бичгийг томилогдох эрхээ сэргээхийг хүссэн өргөдлийн маягттай хамт илгээсэн байна.
- ♦ Олон улсын ISO 14065 хүрээнд итгэмжлэгдсэн эсвэл ЦХМ-ын дагуу томилогдсон нөхцлийг хангахгүй болсноос хойш томилогдсон эрх нь салбарын зарим болон бүх хамрах хүрээнд хүчингүй болсон эсвэл түдгэлзүүлсэн ГТЭ нь олон улсын ISO 14065 хүрээнд эсвэл ЦХМ-ын дагуу итгэмжлэл нь сэргээгдсэн эсвэл хүчингүй болсныг цуцалсны дараа томилогдох эрхээ сэргээхийг хүссэн өргөдлийн маягтаа илгээнэ.
- ♦ ГТЭ-ийн томилогдох эрх нь сэргээгдсэн тохиолдолд нарийн бичгийн дарга нар ГТЭ-ийн талаар болон сэргээгдсэн салбарын хамрах хүрээг ХКОМ-ын цахим хуудсаар дамжуулан олон нийтэд нэн даруй мэдээлнэ.
- ♦ ХХ-нь хүчингүй болсон эсвэл түдгэлзүүлсэн ГТЭ-ийн томилгоог илгээсэн баримт бичиг дээр нь үндэслэн томилгоог сэргээх эсэх талаар шийдвэр гаргана.

#### **ГТЭ сайн дурын үндсэн дээр төслөөс түдгэлзэх**  [GL TPE ver.3, para 27-29]

- ♦ ГТЭ томилгоогоо салбарын зарим болон бүх хамрах хүрээнд түдгэлзүүлэх байр сууриа ГТЭ-ийн нэр, ГТЭ-ийн татгалзах хүсэлтэй салбарын хамрах хүрээ, ГТЭ-ийн томилгоогоо түдгэлзүүлэхийг хүссэн өдөр зэргийг дурдан цахим хэлбэрээр захиа бичин илгээнэ.
- ♦ ГТЭ-ийн томилгоог салбарын зарим эсвэл бүх хамрах хүрээнд сайн дураар түдгэлзүүлэх хүсэлт гаргасан өдрөөс эхлэн хүчин төгөлдөр болно.
- ♦ ГТЭ сайн дурын үндсэн дээр түдгэлзсан хэдий ч энэ нь ГТЭ-ийн сайн дураар түдгэлзэхээс өмнө хийсэн санхүүгийн холбоотой үнэлгээ гэх зэрэг асуудалтай холбоотой гэрээгээр байгуулсан үүрэг, үйл ажиллагаа зэрэгт нөлөөлж тухайн ажлаас чөлөөлөхгүй.

#### **Хайрцаг: ХКОМ-ын Магадлагаа ба Нотолгоо хийх зааварчилгаа хувилбар 1.0 (MH Зааварчилгаа) [GL VV ver.1]**

☞ Энэхүү зааварчилгаа нь ТО талтай байгуулсан гэрээ хэлцэлийн дагуу ХХоос баталсан ХКОМ-ын аргачлал дээр үндэслэн ХКОМ-ын төслийн магадлагаа ба нотолгоог хийх ГТЭ -д хамаарна.

#### **Хайрцаг: ХКОМ-ын Гуравдагч Талын Этгээдийг томилох зааварчилгаа. хувилбар 1.0** [GL TPE ver.3]

☞ Энэхүү зааварчилгаа нь хүсэлт гаргагч этгээд, ГТЭ, ХХ болон нарийн бичгийн дарга нар, ГТЭ-ийг хүчингүй болгох, түдгэлзүүлэх, томилох зэрэгт хамаарна.

## **3-5. Төсөлд оролцогч (ТО)**

- ♦Төсөлд оролцогчид: [RoI ver.1, para 19]
	- ☞ Аргачлалын төслийг бэлтгэн ХХ-оор батлуулахаар хүргүүлнэ.
	- ☞ ТББ-ийг бэлтгэн ХХ-д ГТЭ байгууллагаар магадлагаа хийлгэхээр хүргүүлснийг мэдэгдэнэ.
	- ☞ ГТЭ байгууллагаар магадлагдсан ТББ-ийг ХХ-руу төслийг бүртгүүлэхээр хүргүүлнэ.
	- ☞ ТББ-ийн дагуу мониторинг хийлгэн ХКОМ-ын төслийг хэрэгжүүлэх
	- ☞ Мониторингийн тайлангаа бэлтгэн ГТЭ байгууллагаар нотолгоо хийлгэхээр илгээх
	- ☞ ХКОМ-ын хүрээнд тал тус бүр дээр кредит олгохыг хүссэн мэдэгдэл болон ГТЭ байгууллагын бэлтгэсэн нотолгооны тайлангаа ХХ-руу хүргүүлнэ.

## **3-6. Харилцааны арга хэлбэр (ХХ)**

#### **ХХ-ийн үе шат** [PCP ver.3, para 37-39, 42]

- ♦ ХКОМ-ын төслийн ТО тал өөрсдийн өмнөөс ХХ болон нарийн бичгийн дарга нарын газартай эрх бүхий байгууллагын хүрээнд холбогдон ажиллах төлөөлөгчийг томилох ба ХХ-тээ энэхүү мэдээллээ оруулж өгнө.
- ♦ ХКОМ-ын санал болгосон төслийн ХХ-ийг мэдүүлсний дараа ХХ, нарийн бичгийн дарга нар болон ТО талууд эсвэл тухайн төслийн талуудын албан ѐсны харилцаа холбоо нь төлөөлөгчөөр дамжуулан явагдана.
- ♦ ТО тал "ХКОМ-ын Харилцааны арга хэлбэрийн маягт"(ХХ маягт)-ны сүүлийн хувилбарыг ашиглан ТББ-ийн төслийг ХХ-ны олон нийтийн саналыг авах болон ГТЭ байгууллагад магадлагаа хийлгэхээр мэдүүлэх үедээ ХХ-ээ ХХ болон ГТЭ байгуулагад мэдүүлнэ. ХХ маягтанд төлөөлөгчийн болон бусад ТО талын холбоо барих мэдээллийг оруулна.
- ♦ Нарийн бичгийн дарга нар ХКОМ-ын вэбхуудсанд ХХ-ийн маягтыг төслийг бүртгэгдсэний дараа нийтлэнэ. ХХ-ийг зөвхөн ТО талууд болон ХКОМ-ын төсөлд хамааралтай ХХ, нарийн бичгийн дарга нар, ГТЭ байгууллагын дунд хуваалцана. Нарийн бичгийн дарга нар төслийн ХХ-ийн 1-4 дэх хэсгийг төлөөлөгчийн гарын үсгийн загваргүйгээр олон нийтэд хүргэж болно.

#### **Төслийн төлөөлөгч** [PCP ver.3, para 40-42]

- ♦ ТО нь төслийн төлөөлөгчид дараах эрхүүдийг олгоно:
- ♦ (a) Тусгай заасан хаягаар кредит олгох тухай хүсэлт гаргахтай холбоотойгоор холбоо тогтооно.
- (б) ТО тал сайн дураар төсөлд оролцохоос түдгэлзэх болон төлөөлөгчөө солих түүнчлэн байгуулагын нэр, эрхзүйн статус, холбоо барих мэдээлэл, гарын үсгийн загварыг өөрчлөх хүсэлттэй холбоотой харилцаа;
- (в) (а) болон (б) хэсгүүдэд дурдагдаагүй төсөлтэй холбоотой бусад асуудлаар харилцах
- ♦ ТО тал болон төслийн төлөөлөгч нар үндсэн болон орлох итгэмжлэгдсэн гарын үсэгтэй байна. ТО бололн төслийн төлөөлөгчийн заавар удирдамжаар итгэмжлэгдсэн гарын үсэг орлон зурах этгээд нь шаардлага хангасан байна.
- ♦ ТО тал ХХ-тээ хувийн гэрээний зохицуулалтыг дурдах болон оруулахгүй.

**3-6. Харилцааны Арга Хэлбэрийн үйл явц (ХАХ)**

#### **Бүртгэгдсэн харилцааны арга хэлбэрт өөрчлөлт оруулах** [PCP ver.3, para 102-109]

- ♦ Батлагдсан харилцааны арга хэлбэрт өөрчлөлт гарсан даруйд тухайн ХКОМ-ын төслийн төлөөлөн харилцагч нь гарсан өөрчлөлтүүдийг нарийн бичгийн дарга нарын газарт мэдэгдэнэ.
- ♦ Төсөлд оролцогч талаас баталгаат гарын үсэг зурсан хүн эсвэл хуулийн дагуу төлөөлж буй этгээд нь албан ѐсоор бүртгэгдсэн харилцааны арга хэлбэрт гарсан өөрчлөлтийн агуулгын талаар нарийн бичгийн дарга нарын газарт цахим хэлбэрээр мэдэгдэж болно.
- ♦ Мэдүүлсэн ХАХ-т ямар нэгэн зөрчил, алдаа мадаг байгааг олж илрүүлсэн даруйд нарийн бичгийн дарга нарын газраас ХАХ-ын шинэ мэдүүлэгийг шаардана.
- ♦ Төлөөлөн харилцагч нь ХАХ-ын мэдүүлгийн хамгийн сүүлийн хувилбарыг нарийн бичгийн дарга нарын газарт явуулж ХАХ-т өөрчлөлт оруулах тухай хүсэлтийг цахим хэлбэрээр гаргана.
- ♦ ХАХ-ын мэдүүлгийг мэдүүлж буй ТО эсвэл Төслийн төлөөлөгч нь дараах зүйлсийг анхаарна.
	- (a) Өмгөөлөгчийн эрх мэдлийг илтгэсэн баримт эсвэл удирдах зөвлөлийн хурлын тэмдэглэл, компаний нөхөрлөлийг баримтжуулсан бичгүүд эсвэл тухайн компанид улсаас олгож баталгаажуулж бүртгэсэн гэрчилгээ гэх зэрэг цахим байдлаар баталгаажуулах боломжгүй дагалдуулах бичиг баримтуудыг бүртгэгдсэн харилцааны арга хэлбэрт өөрчлөлт оруулах хүсэлт мэдүүлж буй үеэс хойш2 жил хүчинтэй хугацаатайгаар нотариатаар баталгаажуулсан байх шаардлагатай. Дээрх заасан хугацаа нь иргэн, хувь хүний баримт бичигт хамаарахгүй;
	- (b) Нэгээс дээш ХКОМ-ын төсөл эсвэл ижил ХКОМ-ын төсөлд оруулах хэд хэдэн өөрчлөлт байгаа бол нэг маягт аар мэдүүлж болно.
- ♦ Тухайн байгууллагыг төлөөлж гарын үсэг зурж буй этгээд нь байгууллагыг төлөөлж ямарваа нэгэн баримт бичиг дээр гарын үсэг зурах эрх олгосон бичгээр үйлдсэн баримт нотолгоог хавсаргана.
- Хэрэв хавсаргасан баримт нотолгоо нь хангалттай бус байвал нарийн бичгийн дарга нарын газраас нэмэлт тайлбар/баримтыг шаардана.
- ♦ Нарийн бичгийн дарга нарын газраас ХКОМ-ын цахим хуудас дээрх хүчинтэй байгаа огноо болон шинэчилсэн ХАХ-ийг шаардлагатай бол хавсралт 1-ийн хамт нийтэлнэ.

#### **Төслийг төлөөлөгчид өөрчлөлт оруулах** [PCP ver.3, para 110-111]

- ♦ Бүртгэгдсэн ХКОМ-ын төслийн ТО тал нь төслийг төлөөлөгчийн томилгоонд шалтгаан, хугацаа харгазлахгүйгээр бүх ТО нарын гарын үсгээр баталгаажсан шинэ ХАХ-ийг мэдүүлэх , төслийн төлөөлөгч эвсэл ТО нарын аль нэгээр нь шууд дамжуулан өөрчлөлт оруулж болно.
- ♦ Дээр дурдсан ХАХ-ийн маягтад мэдүүлсэн ерөнхий хариуцагч болон эрх бүхий бусад хариуцагч нар нь хүчингүй, үйл.а явуулах боломжгүй болсон үед төслийн төлөөлөгчийг хуулийн дагуу төлөөлж буй этгээд нь ХАХ-ийн маягтийг мэдүүлнэ.

#### **ТО-д өөрчлөлт оруулах** [PCP ver.3, para 112-113]

- ♦ Төсөл бүртгэгдсний дараа ХКОМ-ын төслийн ТО-д өөрчлөлт гарвал дор дурдсан өөрчлөлтүүд тутамд ХАХ-ын хавсралт 1 р маягтийг төслийн төлөөлөгч мэдүүлнэ:
	- (a) ТО нэмэгдэхэд ;
	- (b) Холбогдох байгууллагын нэр/статуст өөрчлөлт ороход;
	- (c) ТО нэрээ татах ад. Хэрэв ТО төлбөрийн чадваргүйн улмаас дампуурч эсвэл бусад шалтгаанаар үйл ажиллагааг зогсоож ХАХ-нд ямар нэг байдлаар гарын үсэг зурах чадамжгүй болсон тохиолдолд баримтжуулсан нотолгоо бүхий мэдүүлгийг саатуулах.
	- (d) Зөвхөн холбоо барих мэдээлэл болон гарын үсгийн хувьд өөрчлөлт орж буй тохиололд.
- ♦ ХКОМ-ын төсөлд нэмэгдэн орж буй ТО нь ХАХ-ын шинэчилсэн хувилбарыг зэрэг мэдүүлэх үед ХАХ-ын одоо байгаа хувилбарыг хүлээн зөвшөөрөх

## **4. ХКОМ-ын төслийн аргазүй**

**4-1. Аргазүйн бүтэц**

♦ХКОМ-ын төслийн мониторинг, ХКОМ-ын төсөл тус бүрийн ХүХ-н ялгаралтын бууралтыг тооцооллыг хийхэд аргазүйг ашигладаг.

#### **Санал болгож буй аргазүй гэдэг нь**

- ☞ ХХ-гоор батлуулахаар мэдүүлсэн аргазүй
- ☞ Санал болгож буй аргазүйн маягт болон санал болгож буй аргазүйн хүснэгт

#### **Санал болгож буй аргазүйн хүснэгт нь**

- ☞ Тоон мэдээг оруулах замаар ХүХ-н ялгаралтын бууралтыг шууд тооцоолон гаргаж ирэх боломжтой мониторингийн төлөвлөгөө юм.
- Тоон мэдээг оруулах хуудас болон тооцооллын явцын хуудаснаас бүрдэнэ.

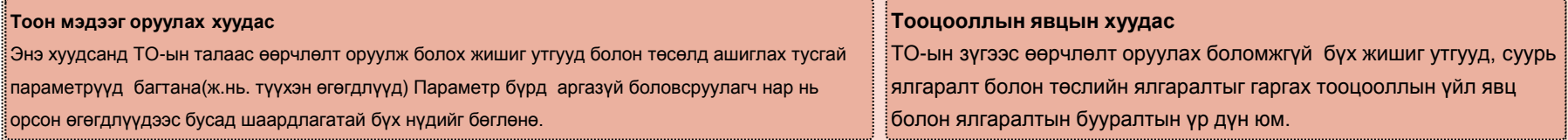

#### **Батлагдсан аргазүй нь**

- ☞ ХКОМ-ын төслүүдийг хэрэгжүүлэхийн тулд ХХ-оор хэлэлцүүлэн батлуулсан аргазүйг хэлнэ.
- ☞ Энэ аргазүй нь батлагдсан аргазүйн баримт бичгүүд болон Мониторингийн хүснэгтээс бүрдэнэ.

#### **Мониторингийн хүснэгт нь**

☞ Мониторингийн төлөвлөгөөний хуудас, Мониторингтийн бүтцийн хуудас, Мониторингийн тайлангийн хуудас зэргүүдээс Мониторингийн хүснэгт нь бүрдэнэ.

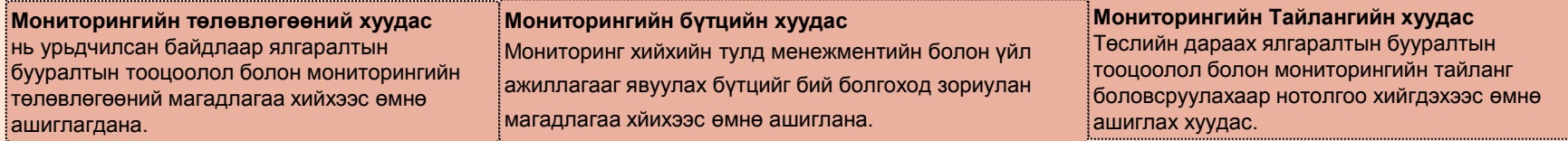

☞ Мониторингийн Төлөвлөгөөний хуудас болон Мониторингийн Тайлангийн хуудас нь Санал болгож буй аргазүйн хүснэгт дээр үндэслэн бэлтгэсэн мэдээ оруулах хуудас, тооцооллын явцын хуудаснаас бүрдэнэ. ХХ-оор санал болгосон аргазүй батлагдсны дараа Мониторингийн Бүтцийн хуудсыг н.б.д нарын газар нэмж оруулна.

**ХАЙРЦАГ: ХКОМ-ын Санал болгож буй төслийн аргазүйг боловсруулах журам (Аргазүйн журам)** [GL PM ver.1] ☞ Эдгээр журмууд нь зориулагдсан ХКОМ-ын хүрээнд санал болгож буй аргазүйг боловсруулан ХХ-оор хэлэлцүүлэн

батлуулахад бүх талуудад зориулагдсан.

## **4-2. Суурь ялгаралт**

- ♦ХКОМ-ын хүрээнд олгогдох хүлэмжийн хийн ялгаралтын бууралтын кредитийг суурь ялгаралт болон төслийн хүлэмжийн хийн ялгаралтын хэмжээний зөрүүгээр тодорхойлно.
- ♦ Суурь ялгаралт гэдэг нь
	- ☞ Доор үзүүлсэн суурь сценарийн ялгаралтын тооцоолол нь Монгол улсын хэмжээнд санал болгосон ХКОМ-ын төслийн энгийн үйл аижллагааны үеийн болон ижил бүтээмжтэй байх үеийн хүлэмжийн хийн үнэмшилтэй ялгаралтыг илэрхийлэх юм(Хүлэмжийн хийн ялгаралтад тооцогдохгүй байх нөхцөл болон нийт бууралтыг тодорхойлохын тулд)
	- ☞ Нийт гарцтай харьцуулахад нэгж гарцад ногдож буй Хүлэмжийн хийн ялгаралтыг нэгж кредитийн босгоор үржүүлсэн хэмжээгээр илэрхийлнэ.
		- ☞ Кредитийн босго гэдэг нь төсөл хэрэгжүүлэгч орны хувьд ижил төрлийн төсөл хэрэгжүүлэхэд аргазүйд нь зориулан урьдчилсан байдлаар хэрэглэж болохуйц нийт бүтээмжийн нэгж бүрт харицуулагдах ХХЯ гэх ойлголтоор тодорхойлогдоно. Энэ ойлголт нь уламжлалт байдлаар хадгалагдана.

Зураг: Суурь сценарийн ялгаралт, суурь ялгаралт болон төслийн хх-н ялгаралтуудын хоорондын хамаарлыг харуулсан зураг

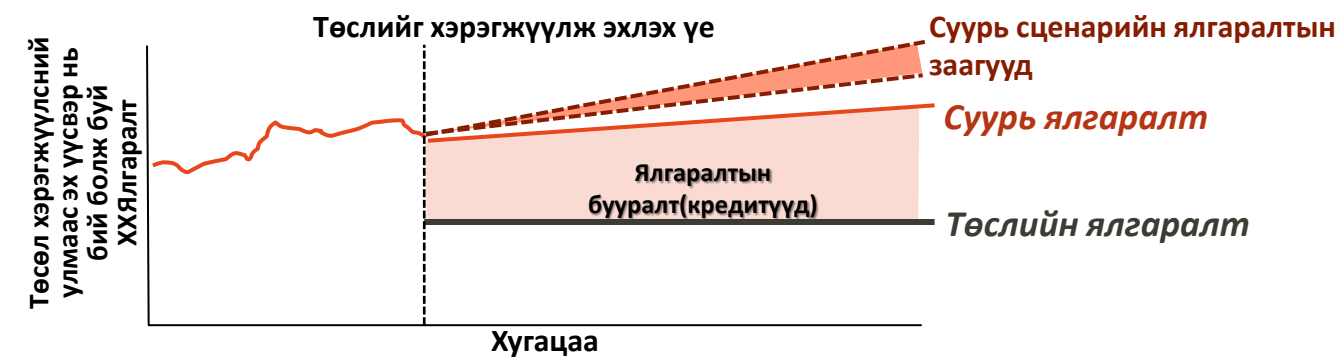

#### **ХАЙРЦАГ: Нийт бууралтыг олж мэдэх өөр арга зам** [GoJ Jul 2015]

☞ Жинхэнэ тоон утгыг тооцоололдоо хэмжиж ашиглах нь төслийн ялгаруулж буй хүлэмжийн хийн үнэн тоо хэмжээг хэд дахин илүүгээр тооцоолон гаргах эрсдэлтэй тул төслийн ялгаралтын хэмжээг тооцоолохдоо уламжлалт default value-г ашиглах нь зүйтэй.

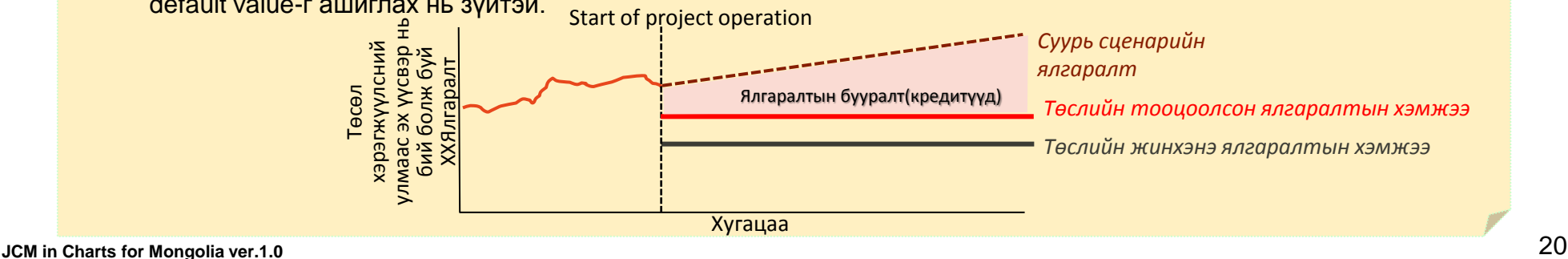

## **4-3. Шалгуур үзүүлэлтүүд**

#### [GL PM ver.1, para 9, Glos ver.1, No.4]

- ♦ Шалгуур үзүүлэлтүүд гэдэг нь ХКОМ-ын аргазүйд тусгаснаар ХКОМ-ын төсөлд тавигдах шаардлагууд бөгөөд дараах агуулгатай:
	- (a) ХКОМ-ын төслөөр бүртгүүлэхийн тулд биелүүлэх шаардлагууд
	- (b) Батлагдсан аргазүйуудыг батлуулахад төслүүдэд тавигдах шаардлагууд.

#### **ХАЙРЦАГ: Шалгуур үзүүлэлтүүд** [GoJ Jul 2015]

- ♦ Шалгуур үзүүлэлт;
	- ☞ Төсөлд оролцогчдын өргөн мэдүүлснээр тухайн төсөл нь буцаагдах эрсдлүүд багатай гэдгээ аргазүйдаа тодорхой тусгасан байх.
	- ☞ "Шалгах жагсаалт" нь ХКОМ-ын хүрээнд тухайн төсөл нь шалгуурыг хангаж байгаа эсэх, ХКОМ-ын аргазүй, аргазүйууд нь тохирох эсэхийг хялбар аргаар тодорхойлох боломжийг олгодог.
	- ☞ Хоѐр талын Засгийн Газар нь ХХ-гоор ХКОМ-ын аргазүйыг батлах үйл явцаар дамжуулан шалгуур үзүүлэлтүүдэд ямар төрлийн технологи, бүтээгдэхүүн гэх зэрэг зүйлс багтахыг тодорхойлдог.
	- ☞ Төсөлд оролцогч нь ХКОМцын төслөөр төслөө бүртгүүлэх хүсэлт гаргах үедээ ХКОМ-ын хүрээнд батлагдсан жагсаалт бүхий аргазүйуудыг ашиглаж болно.

#### ♦ Жишээ нь:

(a) ХКОМ-ын төслөөр бүзртгүүлэхэд тавигдах шаардлага.

- ☞ Санал болгож буй төслийн бүртгэл болон магадлагааны үнэлгээг үндэслэнэ.
- ☞ Жишээ нь
	- Дизайны үр ашиг нь хх(бүтээмж/кВтт)-с дээгүүр хх(бүтээгдэхүүн/технологи)-ийн танилцуулга **<Benchmark Approach>**
	- xx (инвертертэй агааржуулагч, цахилгаан тээврийн хэрэгсэл эсвэл нарны зай хураагууртай хосолсон зай хураагуур мэтийн тусгай өндөр үр ашигтай бүтээгдэхүүн/технологиуд)-ийн танилцуулга
		- **<Positive List Approach>**
- (b) Батлагдсан аргазүйд мэдүүлэг өгөх боломжтой төсөлд тавигдах шаардлага
	- ☞ Жишээ нь
		- х жилийн турш хэмсэн түүхэн тоон өгөгдлүүд байх
		- Сүлжээнд холбогдсон хх(ж.нь: нарны зай болон салхин турбин)-ы цахилгаан үйлдвэрлэл
		- Одоо байгаа зуухыг сайжруулан боловсронгуй болгосон байдал
	- ☞ ЦХМ-ын хүрээнд байдаг "аргазүйын хэрэгжүүлэх боломит нөхцөл" гэдэгтэй ижил

## **4-4. Аргазүй боловсруулах**

#### [GL PM ver.1, para 13, 15, 17-18] [PCP ver.3, para 6]

- ♦ Аргазүй боловсруулагч нь шалгуур үзүүлэлт, жишиг утгууд, суурь ялгаралтыг бий болгохтой холбоотойгоор логикийн гол болон тоо хэмжээтэй холбоотой урьдчилан таамагласан үр дүнг бататгах үүднээс аргазүй боловсруулагчид нь дагалдах бичиг баримтуудыг хавсаргана.
- ♦ Аргазүйд Японы тал, Монголын тал эсвэл ТО нар нь санал оруулах боломжтой.
- ♦ Санал болгож буй аргазүй гэдэг нь:
	- ☞ Аргазүйг төсөлд шууд ашиглах, гуравдагч талын этгээдээр дамжуулан ахин сэрэгэн өөрчлөх боломжтой, ашиглахад тодорхойгоор гаргацтайгаар үйл явцын талаар тайлбарлах;
	- ☞ Тухайн аргазүйг ашигласнаар цаашид ХКОМ-ын магадлагаа, нотолгоо хийх боломжийг бий болгох;
	- ☞ Бүх алгоритм, томьѐонууд, төслийг магадлахх аргазүйг ашиглахад шаардагдах алхам алхмаар гүйцэтгэх боломжтой үйл явцуудыг тусгаж өгсөн байх. ж.нь: төслийн ялгаралт суурь ялгаралтуудыг тооцоолон олох;
	- ☞ Аргазүйд тухайлан дурдагдаагүй дурын логикийн эсвэл тоо хэмжээний талаарх урьдчилсан таамаглалыг хийх удирдамжийг бий болгох бөгөөд аргазүйг ашиглаж буй хүн уг удирдамжийг хийнэ.
	- ☞ Зөрүүтэй урамшууллаас үүдэлтэй кредитийн зориуд ихсэх хэмжээнээс сэргийлэх (ж.нь: кредитийн хэмжээгээ өсгөхийн тулд урамшууллаар хөшүүргэдэж гарах үр дүнгийн хэмжээг ихэсгэх).

☞ Санал болгож буй аргазүйн маягт болон Санал болгож буй аргазүйн хүснэгтүүдийг Англи хэл дээр бөглөнө. ☞ Санал болгож буй аргазүйн маягтын фонт, бүтэц, формат, гарчгийг өөрчлөхгүйгээр ашиглах ѐстой. Хэрэв санал болгож буй аргазүйн маягт нь ашиглахад тохиромжгүй бол шалтгаанаа дурдан хоосон орхино.

☞ Санал болгож буй аргазүйн маягт болон санал болгож буй аргазүйн хүснэгтүүдэд байгаа тоон утгууд нь олон стандартад нийцсэн форматын дагуу байна(ж/нь: 1,000 гэдэг нь нэг мянга, 1.0 гэдэг нь нэгийн тоог илэрхийлнэ). Ил тод, ойлгомжтой байдлыг хангахын тулд тухайн тоон утгуудын нэгжүүдэд нь нэгж/норм(мянга/сая) эквивалент нэгжийг ашигласан байх ѐстой.

**ХКОМ-ын салбарын хамрах хүрээ** [GL PM ver.1 Annex I] **ХКОМ-ын төслийн хүрээнд** хэрэгжиж буй үйл ажиллагаануудын хамрах салбаруудаас ялгарч буй хүлэмжийн хийн ялгаралтын эх үүсвэрүүдийн ангилал юм. ХКОМ-ын төсөл нь хэд хэдэн салбарыг хамарч болно**:** 

1. Эрчим хүчний үйлдвэрлэл (сэргээгдэх- /үл сэргээгдэх эх үүсвэр);

2. Эрчим хүчний түгээлт;

- 3. Эрчим хүчний хэрэглээ;
	- 4. Боловсруулах аж үйлдвэр;
	- 5. Химийн үйлдвэрлэл;
	- 6. Барилга;
	- 7. Тээвэр;
	- 8. Уул уурхай/эрдсийн үйлдвэрлэл;
	- 9. Металын үйлдвэрлэл;
	- 10. Түлш (хатуу, шингэн, хий) олборлох 15. Хөдөө аж ахуй.

үеийн дэгдэмхий ялгаралт;

- 11. Галокарбон, гексафторт нүүрстөрөгчийг хэрэглэх, үйлдвэрлэх үеийн дэгдэмхий ялгаралт;
- 12. Уусгагчийн хэрэглээ;
- 13. Хог хаягдлын менежмент;
- 14. Ойжуулалт нөхөн сэргээлт;
	-

#### **4. ХКОМ-ын төслийн аргазүй**

[PCP ver.3, para 6-24]

## **4-5. Санал болгож буй аргазүйг мэдүүлэх үйл явц**

**Аргазүйн саналыг** 

#### Мэдүүлэг

- (1) Санал болгож буй аргазүйг бэлтгэн цахим шийдвэрээр батлуулахын тулд ХХ-нд мэдүүлнэ (нарийн бичгийн дарга нарын газраар дамжуулан).
	- ☞ Санал болгож буй аргазүй нь 1) Бүрэн гүйцэд бөглөсөн "ХКОМ-ын санал болгож буй аргазүйн маягт" 2) аргазүйн зааварчилгааны дагуу боловсруулсан Тоон мэдээг оруулах хүснэгт болон Тооцооллын үйл явцын хүснэгтэн хуудсуудыг багтаасан "ХКОМ-ын санал болгож буй аргазүйн хүснэгтийн хуудас"
	- ☞ Мэдүүлэгт аргазүйг тайлбарласан нэмэлт мэдээллийг хавсаргаж болно.
- (4'-1) Нарийн бичгийн дарга нарын газраас дутуу гэж үнэлэгдсэн аргазүйг ахин мэдүүлж болно. Тэдгээр мэдүүлэг нь н.б.д.н.г-аас тодорхойлсон дутуу асуудлын шалтгааныг дурдана.

#### **боловсруулагч Хамтарсан Хороо Нарийн бичгийн дарга нарын газар**

(1') Санал болгох аргазүйг хамтарсан хорооны санаачлагын дагуу боловсруулах (2) Цахим хэдбэрээр мэдүүлгийг хүлээн авсныг аргазүйн санал боловсруулагчид мэдэгдэнэ. (3) Санал болгож буй аргазүй нь бүрэн эсэхийг шалгаж аргазүй боловсруулагчид мэдүүлгийг хүлээн авснаас хойш 7 хоногийн дотор үр дүнг мэдэгдэнэ. (4') Хэрэв мэдүүлэг нь бүрэн бус байвал нарийн бичгийн дарга нар аргазүй боловсруулагчид бүрэн бус байгаа шалтгааныг мэдэгдэнэ. (4) Санал болгож буй аргазүйг мэдүүлсний дараа бүрэн гүйцэд байдлыг хангаж байвал тэр даруйд нь ХКОМ-ын цахим хуудсаар дамжуулан олон нийтэд ил болгож саналыг авч эхэлнэ. Олон нийтийн санал авах хугацаа нь календарийн 15 өдөр байна. (5) Нарийн бичгийн дарга нарын газар нь олон нийтээс Бүрэн гүйцэд эсэхийг шалгах(календарийн 7 өдөрт багтаана) Incomplete **Complete** Олон нийтийн санал (календарийн 15 өдөр)

ирсэн бүх саналыг ХКОМ-ын цахим хуудас дээр олон нийтэд нээлттэйгээр нийтэлнэ.

#### **4-5. Санал болгож буй аргазүйг мэдүүлэх үйл явц**

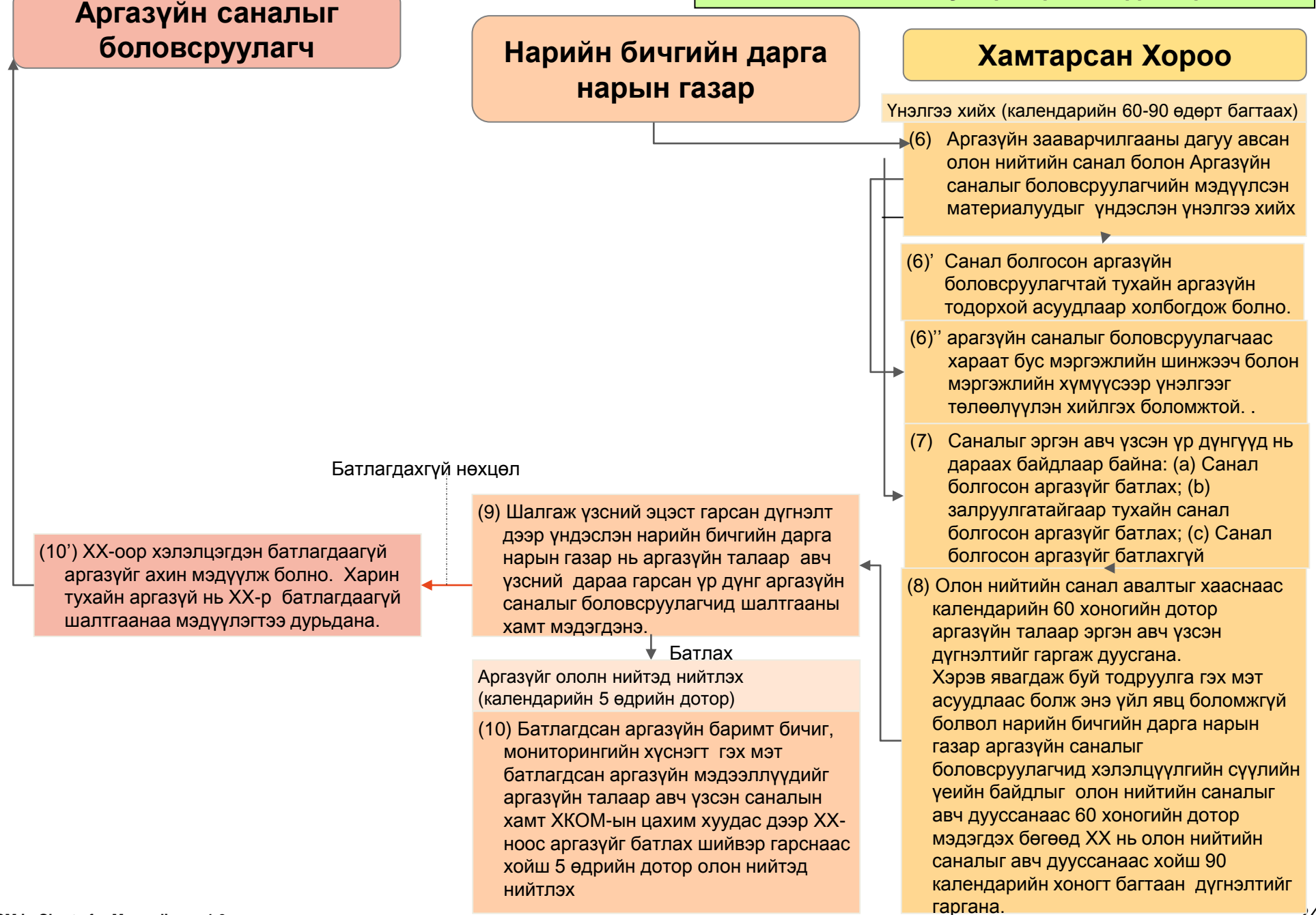

## **4-6. Батлагдсан аргазүйд ахин өөрчлөлт оруулах үйл явц**

# **Аргазүйн саналыг**

#### Мэдүүлэг

(1) Батлагдсан аргазүйд өөрчлөлт оруулахын тулд оруулах бүх өөрчлөлтийг тодотгосон "ХКОМ-ын Батлагдсан аргазүйд ахин өөрчлөлт оруулах маягт"-ийг бүрэн гүйцэд бөглөж мэдүүлснээр батлагдсан аргазүйг ХХгоор эргэн хэлэлцүүлж өөрчлөлт оруулах хүсэлт гаргана.

#### **ХАЙРЦАГ: Батлагдсан аргазүйг түр саатуулах**

#### [PCP ver.3, para 77]

Хэрэв батлагдсан аргазүйн хүрээнд ялгаралтын бууралтыг илүү тооцоолсон гэсэн шинжлэх ухааны суурьтай нотолгоо, санал байвал эсвэл батлагдсан аргазүйд нийцэхгүй асуудал, алдаа, тодорхойгүй зүйл гарч ирсэн тохиолдолд ХХ нь тухайн аргазүйг саатуулна. Энэ тохиолдолд ХХ нь:

- (a) Шуурхай нөлөөтэйгөөр батлагдсан аргазүйг саатуулах. Энэ тохиолдолд шийдвэр гарч ХКОМ-ын цахим хуудсаар нийтлэгдсэн өдрөөс эхлэн ТО нь ямар нэгэн ТББ, түүнтэй холбоотой олон нийтийн санал, төслийн ямар нэгэн бүртгүүлэх хүсэлт гэх зэргийг мэдүүлж хүсэлт гаргах боломжгүй. эсвэд
- (b) Батлагдсан аргазүйг календарийн 28 өдрөөр саатуулах. Энэн тохиолдолд ТО нь 28 өдрйин дотор ямар нэгэн бүртгэл хийлгэх хүсэлтийг гаргаж болохгүй .

**боловсруулагчид Хамтарсан Хороо Нарийн бичгийн дарга нарын газар**

> (2) Аргазүй боловсруулагчдад мэдүүлгийг хүлээн авсан эгдгийг цахимаар мэдэгдэх

Бүрэн гүйцэд байдлыг шалгах(календарийн 10хоногт)

(3) 4-5д тайлбарласны дагуу бүрэн гүйцэд байдлыг шалгана.

(4) Бүрэн гүйцэд байдлыг шалгах зуур н.б.д нарын газар нь санал болгосон залруулгын цогц байдлыг зэрэг хянаж дараах байдлаар ангилна:

- (a) Бодит залруулгын санал: Батлагдсан аргазүйн тавигдах шаардлагууд, тооцоолол, мониторингийн арга, параметрүүд гэх мэт
- (b) Хянан засах залруулгын санал: Буру ташаа мэдээллийг засч хянан засах залруулга

Олон нийтийн санал авах(15 календарийн өдөрт багтаах

(5) Бүрэн гүйцэд байдлын дүгнэлт дээр санал болгосон залруулга дээр үндэслэн 4(a)-д заасан саналын дагуу ХХ-ны санаачлагаар 4-5д заасанчлан олон нийтийн саналын гол асуудал нь болно.

Аргазүйг олон нйитэд ил болгон нийтлэх (5 календарийн өдөрт багтаах)

(6) Бүх батлагдсан шинэчлэгдсэн аргазүйнүүдийг олон нийтэд мэдээлж ХХ-ны шийдвэр гарснаас хойш ХКОМ-ын цахим хуудас дээр нийтэлж 5 календарийн өдөр байршуулна.

[PCP ver.3, para 65-76]

- (1)' аргазүй боловсруулагчдаас нэмэлтээр ТББ-ын төсөл гэх мэтийн баримт бичгийг нэмэлтээр өгөхийг шаардана.
- (1) Аргазүй нь ХХ-ны санаачлагаар ахин засвар орох боломжтой.
- (5)' Бүрэн гүйцэд байдлыг шалгасны дараа санал болгосон хянасан үр дүнгийн үнэлгээ нь 4(b)-д заасны дагуу ХХ-ны санаачлага дор ХХ баталсны дараа н.б.д нараар дамжин зохимжтой гэж үзнэ. Н.б.д нарын газар нь шинэчилсэн аргазүйг ХКОМ-ын цахим хуудсаар дамжуулан олон нийтэд ил болгоно.

Шинэчлэгдсэн аргазүйн хамгийн сүүлийн хувилбараар ТББ-ийн төслийн мэдүүлж олон нийтийн саналыг авч эхэлсэн төслүүдэд батлагдсан аргазүйд орсон өөрчлөлт нөлөөлөхгүй.

Бие даасан залруулгын саналыг авч үзэх үйл явц нь 4-5д заасантай ижил явцыг дамжина.

**JCM in Charts for Mongolia ver.1.0** 25 ТО нь шинэчилсэн хувилбар батлагдсан огнооны дараагаас магадлагаа авах гэж байгаа төслийн шинэчлэгдэн батлагдсан аргазүйг ашиглан мэдүүлэх ажлыг хийж болно. .

## **5. Төслийн баримт бичгийг боловсруулах (ТББ)**

## **5-1. ТББ-ийг боловсруулах** | GL PDD ver.1, para 3, 9-13, 16-22, part 4.A.5]

- ♦ "Төслийн баримт бичиг(ТББ)"-г ХКОМ-ын дүрэм, журмын дагуу бүх холбогдох мэдээллийг багтааж ХКОМ-ын ТО боловсруулна.
- ♦ Санал болгох ХКОМ-ын төсөл, ТББ болон мониторинг тайдан мэдээллийг боловсруулахдаа ТО нь батлагдсан аргазүйн баримт бичгүүд болон мониторингийн хүснэгтийг багтаасан ТББ болон Мониторинг хийх журам болон сонгосон аргазүйг хүргүүлнэ.

#### **ТББ**

ТББ нь бүрэн гүйцэд бөглөсөн ТББ-ын маягт, Мониторингийн төлөвлөгөөний хүснэгтийг ашиглан гаргасан мониторинг хийх төлөвлөгөө болон Мониторингийн бүтцийн хүснэгтээс бүрдэнэ.

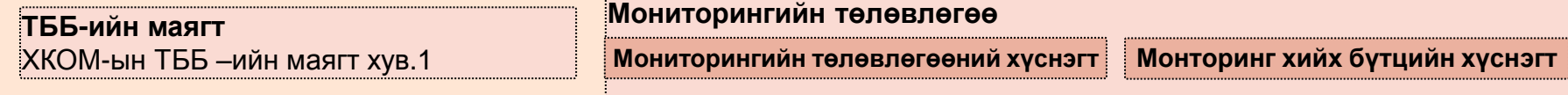

- ☞ ТО нь тухайн төслийн ерөнхий утга, хэрэгжилтийн талаарх танилцуулгыг тусгах
- ☞ ТО нь бүртгэгдсэн ХКОМ-ын төсөлд, түүний ХүХ-н ялгаралтын бууралтад хяналт тавих.
- ☞ ТО нь төслийн мэдээлэл, тоон мэдээнд чанарын менежментийн үйл явцыг тодорхойлон эрэгжүүлнэ. ТО нь ялгаралтын бууралтын тооцоллын үед гарах тодорхойгүй байдлыг аль болох бодитойгоор бууруулах ѐстой.
- ☞ Холбогдох батлагдсан аргазүйд өөрчлөлт орсон тохиолдолд Мониторингийн хүснэгтэд өөрчлөлт орно.
- ☞ ТББ-ийн маягт болон мониторингийн хүснэгтийг Англи хэл дээр бөглөсөн байна.
- ☞ ТББ болон Мониторингийн хүснэгтийн формат, фонт, гарчиг зэрэгт өөрчлөлт оруулахгүйгээр бүрэн гүйцэд бөглөх бөгөөд мөр нэмэх тохиолдолд ТББ-ийн маягтийн хавсралтад байгаа хүснэгтийг ашиглана.
- ☞ Хэрэв ТББ-т багтаж буй мэдээллийн аль нэг хэсэгт ТО-ийн талаас нууцлах шаардлагатай, өмчлөх эрхтэй холбоотой мэдээлэл багтсан бол ТО нар нь баримт бичгийг 2 хувилбараар мэдүүлнэ. (1) эхний хувилбар дээр өмч, санхүү, нууцлалтай холбоотой мэдээллүүдийг бүгдийг тодорхойгүй бичих (2) дараагийн хувилбар дээр бүх мэдээллийг оруулсан хэр нь хатуу нууцлалтай байх
- ☞ Шалгуур үзүүлэлт болон байгаль орчинд нөлөөлөлх байдлын үнэлгээ зэрэгтэй холбоотой мэдээллүүд нь нууцлалд батгахгүй.
- ☞ ТББ-т буй ялгаралтын бууралтын тооцооллыг хийхэд шаардагдах тоон мэдээ нь ил тод, тодорхой байхын тулд олон улсын түвшинд мөрдөгдөх стандарт нэгжийг хэрэглэнэ.
- ☞ ХКОМ-ын төслийн үйл ажиллагаа эхлэх өдөр нь 2013 оны 1 дүгээр сараас өмнө биш байна. Урьдчилсан байдлаар төслийн ашиглалтын хугацааг олон нийтэд нээлттэй статистикийн тоон мэдээ болон төсөөтэй төслүүдийн суурь тоон мэдээ, хуулийн хүрээнд үргэлжлэх хугацаа гэх мэт мэдээллүүд дээр үндэслэн тодорхойлно.

**ХАЙРЦАГ: Мониторингийн тайлан болон ТББ-ийг боловсруулах ХКОМ-ын журам (ТББ болон Мониторингийн журам)** [GL PDD ver.1]

☞Эдгээр нь ХКОМ-ын ТББ болон Мониторингийн тайланг боловсруулахад дэмлэг үзүүлэх зориулалттай.

## **5-2. Мониторингийн төлөвлөгөө**

♦ Мониторингийн төлөвлөгөө нь ТО-ын ашиглах аргазүйг тогтоох, харин ГТЭ-ийн хувьд ХКОМ-ын төслийн ХүХ-н ялгаралтын бууралтад хүрсэн хэмжээг нотлох юм. ТО нь магадлагааны өмнө ашигласан аргазүйн Мониторингийн Хүснэгтийн Мониторингийн төлөвлөгөөний хуудас, Мониторингийн бүтцийн хуудсуудыг ашиглан мониторингийн төлөвлөгөөгөө боловсруулна.

#### **ТО-д тавигдах шаардлага**

ТО-д нь:

- ☞ Мониторингийн төлөвлөгөөний хуудаст байгаа параметр бүрийн тооцоологдсон, урьдчилан засвар орсон тоон мэдээг мониторингд оруулах
- ☞ Ашигласан аргазүйд зааснаар Мониторингийн төлөвлөгөөний хуудаст заасан параметр бүрийн баруун талд бичигдсэн зүйлсийг тайлбарлаж ашигласан аргазүйн бүтцийн дагуух санал болгож буй төсөлд шаардлагатай дэлгэрэнгүй мэдээллийг нэмж өгч болно.
- ☞ мониторинг, нотолгоонд шаардлагатай тоон мэдээ зэргийг цахим хэлбэрээр хадгалж архив болгон кредит олгосноос хойш 2 жилийн турш хадгална.
- ☞ Мониторингийг хэрэгжүүлэхэд шаардлагатай менежментийн болон удирдан явуулах бүтцийг тайлбарлана. ТО нь мэргэжилтэн, салбар дундын зохицуулалт, тоон мэдээ цуглуулах үйл явц, архивлах, тайлагнах үйл явцыг гүйцэтгэхэд шаардлагатай үүргийг тодорхой болгосон байна.
- ☞ Мониторингийг хариуцан хийх, мониторингийн тайланг бэлтгэх, тоон өгөгдөл мэдээг зохицуулах, архивлах ажлуудыг хийх хүнийг томилно. Хариуцах хүн нь:
	- (a) Тайлангийн бүтэц, үйл явц, мониторингийн төйлөнгийн чанарыг сайн анхаарч ажиллах;
	- (b) Мониторингийн цэгүүдийг зохицуулж шаардлагатай бол тухайн цэгүүд дээр тоон мэдээ өгөгдлийг цуглуулж тогтвортой байдлыг ханган хэмжилт хийх хэрэгслүүдийг хянах(калибраци/энгийн хяналт).

ТО нарын тайлбарл хийх асуудлууд :

- (a) Ойролцоогоор тооцоолсон тоо: ялгаралтын бууралтыг урьдчилан тооцолохын тулд параметрт ашигласан ойролцоогоор тооцоолсон тооцоолол;
- (b) Мониторингийн сонголт: Доорхоос сонгоно;
	- (i) Сонголт A: ТО-оос гадна бусад этгээдийн хийсэн олон нийтэд зориулагдсан өгөгдөл (ашигласан өгөгдөл: ололн нийтийн мэдэх статистикийн мэдээ болон тодорхойлолтууд);
	- (ii) Сонголт B: гүйлгээний хэмжээнд суурилсан хэмжих хэрэгслийг шууд ашиглан хэмжиж гаргасан дүн (ашиглагдсан өгөгдөл: нэхэмжлэх мэтийн түгээмэл нотлох баримтууд);
	- (iii) Сонголт C: төхөөрөмж ашиглан хэмжсэн бодит хэмжилт (ашигласан өгөгдөл: хэмжсэн тоон мэдээ).
- (c) Эх үүсвэрийн өгөгдөл : ашигдагдах болон ашиглагдаж байгаа өгөгдлийн эх үүсвэрийг дурдана. Өгөгдлийн эх үүсвэрийн төрлийг тодорхой бичнэ. (ж.нь. Өдөр тутмын хэмжилт, хэмжилтийн дэвтэр,асуулгууд гэх мэт.) мөн орон зайн түвшний өгөгдөл (ж.нь. Орон нутгийн, бүсийн, үндэсний, олон улсын)
- (d) Хэмжилт хийх арга, үйл явц: Чанарын баталгаа/чанарын хяналтын үйл явцыг ашиглаж буй үед параметрүүдийг хэрхэн хэмжих/тооцоолох талаар тайлбар хийнэ. Хэрэв параметрүүдийг хэмжвэл хэмжихэд ашиглагдаж буй төхөөрөмжүүдийн талаар баталгааны түвшин, калибраци хийх мэдээлэл зэргйиг оруулсан тайлбар хийнэ (давтамж, магадлах болон калибраци хийсэн огноо)
- (e) Мониторинг хийх давтамж: мониторинг хийх давтамжийг тайлбарлана. (ж.нь. Тасралтгүй, жил бүр).

## **6. Бүртгэл**

### **6-1. Магадлагаанд тавигдах шаардлага**

[GL VV ver.1, para 5, 18-76, 79]

- ♦ Магадлагаа Нотолгоо хийх журмын хүрээнд ГТЭ-ийн хараат бус байдлаар ХКОМ-ын төсөлд үнэлгээ хийх үйл явцыг магадлагаа гэнэ.
- ♦ ГТЭ нь:
	- (a) ХХ-ноос гаргасан шийдвэр болон МН-ны журам болон ашигласан аргазүйд тавигдах шаардлагуудтай санал болгож буй ХКОМ-ын төсөл нь хэрхэн нийэж байгааг тодорхойлно.
	- (b) ТББ болон ХАХ-т тусгасан урьдчилсан төсөөлөл болон шаардлагуудыг үнэлнэ. Энэ үнэлгээнд ашиглагдах нотлох баримт нв зөвхөн ТО-ийн өгсөн баримт нотолгоогоор хязгаарлагдахгүй.
- ♦ Магадлагааны тайлан нь ГТЭ-ийн хэрэгжүүлсэн магадлагааны үйл ажиллагааны явц болон магадлагааны үр дүнгийн талаар ерөнхий тойм мэдээг гаргана.
- ♦ **Ерөнхий шаардлагууд:** ГТЭ нь магадлагааны хүрээнд санал болгож буй ХКОМ-ын төслийн технологитой ойролцоо эсвэл төсөлтэй холбоотой боломжит суурь мэдээллүүд, баримт бичгийн шүүмж тойм, дараагийн авч хэрэгжүүлэх арга хэмжээ гэх зэрэг зүйлс дээр тулгуурлан МН-ны журмын дагуу тодорхойлсон магадлагааны үр дүн хэрэгжиж байгаа эсэх болон ТО-ын мэдүүлсэн мэдээллүүдийг үнэлнэ. Магадлагааны онцгойлон тодорхойлсон үр дүн байхгүй бол ГТЭ нь ердийн аудитын арга барилыг ашиглана.
- ♦ **ТББ-ын маягт:** ГТЭ нь ТББ болон Мониторингийн журамд заасны дагуу ТББ-ын ахмгйин сүүлийн маягтыг бүрэн гүцэд бөглөн ашигласан эсэхийг тогтооно.
- ♦ **Төслийн тодорхойлолт:** ГТЭ нь ТББ-д дурдсан ХКОМ-ын төслийн танилцуулга нь тодохой, бүрэн гүйцэд, ХКОМ-ын төслийн талаар хангалттай мэдээлэл өгч байгаа эсэхийг тогтооно.
- ♦ **Батлагдсан аргазүйн хэрэгжүүлэлт**: ГТЭ нь сонгосон аргазүйг авч ашиглахад тохирох эсэх, тухайн тохирох хувилбар нь ХКОМ-ын төслийг магадлагаанд мэдүүлэх үед хугацаа нь хүчинтэй байхгаа эсэхийг тогтооно.
- ♦ **Ялгаралтын бууралтын тооцоолол болон ялгаралтын эх үүсвэрүүд:** ГТЭ нь ХКОМ-ын санал болгож буй төслийн суурь ялгаралт болон төслийн ялгаралтыг тооцоолохын тулд аргазүйд багтсан бүх ХүХ-н эх үүсвэрүүдийг багтсан эсэхийг тогтооно. ГТЭ нь Мониторингийн төлөвлөгөөний хуудаст багтсан төслийн тусгай параметрүүдийг урьдчилан засах эсэхийг тодорхойлно.
- ♦ **Байгаль орчинд нөлөөлөх байдлын үнэлгээ:** ГТЭ нь Монгол улсад хийх ѐстой байгаль орчинд нөлөөлөх байдлын үнэлгээг ТО тал заасан шаардлагын дагуу гүйцэтгэсэн эсэхийг тогтооно.
- ♦ **Орон нутгийн оролцогч талуудын зөвлөлдөх ажиллагаа:**  ГТЭ нь ТО талын орон нутгийн оролцогч талуудтай зөвлөлдөх үйл явцыг хэрэгжүүлж санал болгож буй төсөлдөө тэдгээр саналуудыг тусгасан эсэхийг тогтооно.
- ♦ **Мониторинг:** ГТЭ нь мониторингийн төлөвлөгөөний тодорхойлолт нь мониторингийн журам болон ТББ эсвэл батлагдсан аргазүйд суурилсан эсэхийг тогтооно. ГТЭ нь хэмжилт хийсэн мониторингийн цэгүүд нь хүлээн зөвшөөрөхүйц эсэх, хэрэв шаардлагатай бол ирээдүйд суурилуулах тоног төхөөрөмжийн зохистой эсэхийг тогтооно.
- ♦ **Олон нийтийн санал**: ТО-ийн мэдүүлснээр төслийн үйл явцад мэдүүлсэн санал болгож буй ХКОМ-ын төслийн ТББ-т бүх саналууд туссан эсэхийг ГТЭ тогтооно.
- ♦ **ХАХ**: ГТЭ нь бүх ТО талууд, ХАХ-т тусгагдсан төслийн төлөөлөгчийн хувь нийлүүлсэн байдлыг хувь хүмүүсийн бичиг баримтууд болох гарын үсгийн загвар, ажил эрхэлсэн байдал, баталгаат гарын үсэг гэх мэт зүйлсийн хамт магадлана.
- ♦ **Давхар бүртгэлээс зайлсхийх**: ГТЭ нь тухайн төсөл нь олон улсын хэмжээнд уур амьсгалын сааруулах механизмд бүртгэгдээгүй эсэхийг хянан тогтооно.
- ♦ **Хэрэгжиж эхлэх**: ГТЭ нь ХКОМ-ын төслийн хэрэгжиж эхлэх хугацаа 2013 оны 1 дүгээр сарын 8-наас хойш байгаа эсэхийг тогтооно.

#### **6-1. Магадлагаанд тавигдах шаардлага**

#### ☞ Норматив эшлэлүүд

дараах эш авсан баримт бүүүд нь Магадлагаа Нотолгооны журмыг хэрэгжүүлэх явцад онц шаардлагагүй. f VV Guidelines:

- (a) "ISO 14064-3:2006 Хүлэмжийн хий 3 дугаар хэсэг: Хүлэмжийн хийн баталгааны магадлагаа нотолгоог хийх зааварчилгааны тодорхойлолтууд"
- (b) Төслийн үйл явц
- (c) ТББ ба мониторингийн хийх зааварчилгаа

#### **ХАЙРЦАГ: ХКОМ-ын Магадлагаа Нотолгооны журмын болон ISO 14064-3 стандартын хамрах асуудлууд**

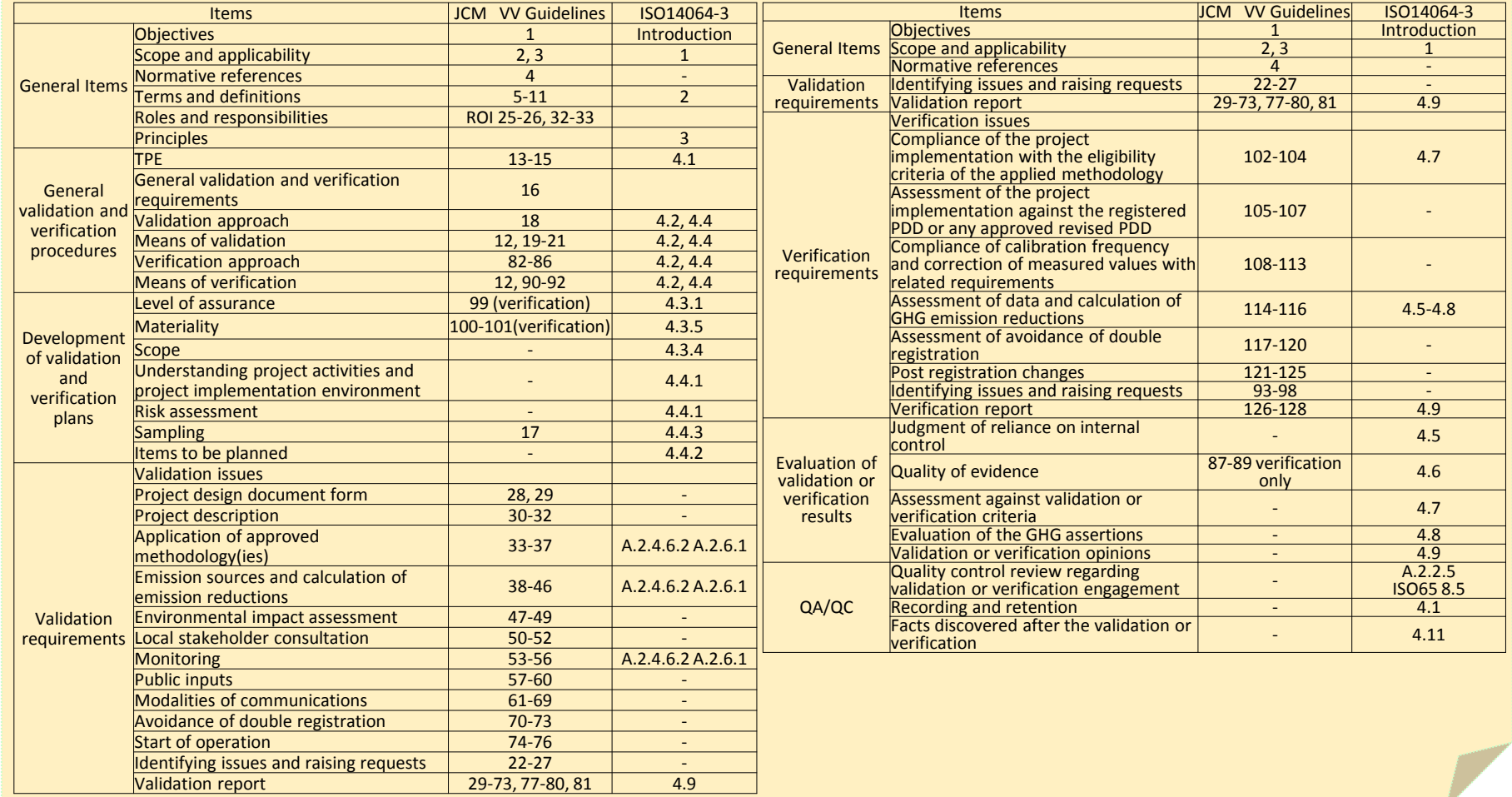

## **6-2. ТББ-ийг нийтлэх**

[PCP ver.3, para 29-35, 44-45]

## **ТО-д**

#### Мэдүүлэг

(1) ТББ болон Мониторингийн дүрэм журмын дагуу бүрэн гүйцэд бөглөсөн ТББ-ын маягт болон мониторингийн төлөвлөгөөг багтаасан ТББ-ын төслийг бэлтгэн ХАХ болон дагалдах нэмэлт бичиг баримтыг бүрдүүлж ТОын гэрээ байгуулснаар ГТЭ-д баримт бичгийг хүлээлгэн өгч ХХ-нд мэдүүлнэ.

## **ГТЭ**

- (2)' Магадлагаа Нотолгоо хийх журмын дагуу ТББ-ын төсөлд тусгасан санал болгож буй ХКОМ-ын төсөл болон ХАХ-ийг магадлаж "ХКОМ-ын Магадлагааны Тайлангийн Маягт"-ийг ашиглан магадлагааны тайланг боловсруулж ТО-д тайланг гарган өгнө.
- (6) Хэрэв ямар нэг эргэлзээтэй зүйл гарвал энэ мэдээллийн баталгаатай эсэх, уялдаа холбоог ахин шалгана.

#### **ХАЙРЦАГ: Магадлагаа болон нотолгоо**

Магадлагаа нотолгоо нь дангаар эсвэл зэрэг хийгдэж болно. ТО нар магадалгаа нотолгоонд зэрэг орох бол бүх баримт бичгийг мэдүүлэх үед ТББ-ийн төслийн бүх хэсэг, Мониторингийн тайлангийн төслөл бүгд бүрэн гүйцэд байх ѐстой.

## **Нарийн бичгийн дарга нарын газар**

(2) Олон нийтийн саналыг тусгахаар ХХнд мэдүүлсэн ХКОМ-ын төсөлд тусгай дугаар өгнө.

(3) ТББ болон ХАХ-ийн төслийг мэдүүлсэн төсөлд оролцогчид мэдээллийг хүлээн авч төсөлд өгч буй тусгай дугаарын тухай мэдэгдэнэ.

Олон нийтийн санал (календарийн 30 хоног)

(4) Мэдүүлгийг хүлээн авсны дараа нарийн бичгийн дарга нарын газар нь ХКОМ-ын цахим хуудсаар дамжуулан олон нийтийн саналыг тусгахаар нийтэлнэ.

ТББ-ийг олон нийтэд нийтэлснээс хойш санал тусгах хугацаа нь 30 хоног байна. ТО болон ГТЭ-д ХКОМ-ын төслийн олон нийтийн саналыг байршуулсан цахим хуудас болон үргэлжлэх хугацааны талаар нарийн бичгийн дарга нарын газар мэдэгдэнэ. (5) Дараах мэдээллүүдийг ХКОМ-ын цахим хуудас дээр нийтэлнэ;

- (a) Санал болгож буй ХКОМ-ын төслийн нэр;
- (b) ХКОМ-ын төсөл хэрэгжих газарзүйн байршлыг солбилцлын хамт;
- (c) ХКОМ-ын төслийн ТББ-ийн төсөлд дурдсан бүх ТО-дын нэр;
- (d) Санал болгож буй ХКОМ-ын төслийн Магадлагаа (нотолгоо)-г гүйцэтгэж буй ГТЭ;
- (e) ТББ-ийн төсөлд дурдсан жилд бууруулах/шингээх хүлэмжийн хийн ялгаралтын бууралтын хэмжээ;
- (f) Тухайн ХКОМ-ын төсөлд ашиглаж буй батлагдсан аргазүй;
- (g) Төсөл эхлэх огноо болон үргэлжлэх хугацаа

(7) Олон нийтээс ирсэн бүхий л саналыг ТББийн төслийг нийтэлсэн ХКОМ-ын цахим хуудас дээр нээлттэйгээр нийтлэх бөгөөд ГТЭ-ийн зүгээс тохиромжгүй, худал гэж үзсэн саналыг устгана.

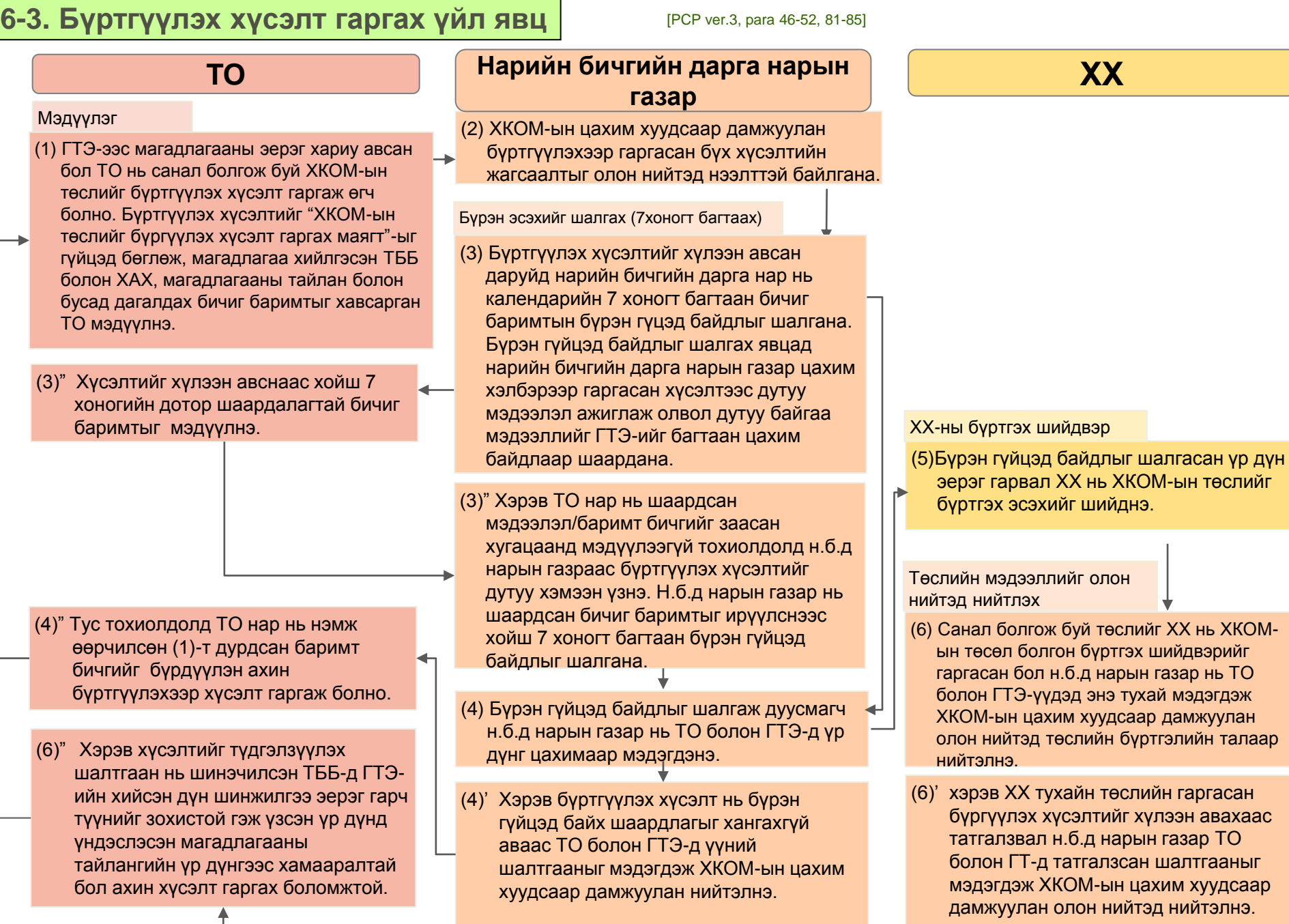

↞

## **7-1. Бүртгэгдсэн ХКОМ-ын төсөлд өөрчлөлт оруулах**

[PCP ver.3, para 86-101]

Батлагдсан ТББ/аргазүйгээс тухайн төсөлд өөрчлөлт орж буй тохиолдолд өөрчлөлт гэдгийг дараах байдлаар тайлбарлана:

- (a) Ашиглаж буй аргазүйг ашиглахад учруулах саадаас шалтгаалан ГТЭ-ийн тодорхойлсон өөрчлөлт;
	- ☞ ТО нар нь ТББ-ийг шинэчилж мэдүүлнэ.
- (b) Нотолгоонд тулгуурласан ТО-ын эсвэл ГТЭ-ийн тодорхойлсон магадлагааны үед аргазүйг ашиглахад учрах саадаас шалтгаалан тодорхойлсон өөрчлөлт;
	- ☞ ТО-д нь доор дурдсан үйл явцын дагуу Хамтарсан хороогоор батлуулахаар мэдүүлнэ.
- (c) Ашиглаж буй аргазүйг ашиглахад учруулах саадаас шалтгаалан ГТЭ-ийн эсвэл ТО-ын тодорхойлсон өөрчлөлт.
	- ☞ Энэ тохиолдолд 9-р хэсэгт зааснаар төслөөс нэрээ эргүүлэн татна. Харин 6-2-т заасны дагуу ТО нь нэрээ эргүүлэн татсан төслийн нэрийн өмнөөс бичиг баримтаа ахин мэдүүлнэ. .

#### **ТО Нарийн бичгийн дарга нарын газар(ХХ)**

#### Мэдүүлэг

(1) Н.б.д нарын газарт "ХКОМ-ын бүртгэлийн дараах өөрчлөлт оруулах хүсэлт гаргах маягт"-ийг бүрэн гүйцэд бөглөж шинэчилсэн ТББ-ийн хамт цахим хэлбэрээр мэдүүлнэ.

- (7'') Хэрэв өөрчлөлт оруулах хүсэлт нь батлагдаагүй тохиолдолд 9-р хэсэгт зааснаар төслөөс нэрээ татаж авах эсвэл ТББ-ийн шинэчилсэн хувилбарын төслийг ГТЭ-д магадлагаа хийлгүүлэхээр мэдүүлж ХХ-нд олон нийтийн саналыг авах тухайгаа ХКОМын хүрээнд авсан тусгай дугаарын хамт мэдэгдэнэ.
- (7) Хэрэв өөрчлөлт оруулах хүсэлтийг ХХноос цаашид ТББ-т өөрчлөлт оруулахыг шаардсан зөвлөмжтэйгөөр баталсан тохиолдолд ТО нь зөвлөмжид дурдсан шинэчлэлтүүдийг хийж зөвлөмжийг тусгасан ТББ-ийг ХХ-нд мэдүүлнэ.

#### (2) Өөрчлөлт оруулахаар гаргасан хүсэлт бүрийг ХКОМ-ын цахим хуудас дээр нээлттэйгээр нийтэлнэ.

(4') Хэрэв н.б.д нарын газар нь хураангуй тайлбарыг бэлтгэх явцдаа мэргэжлийн экспертээс санал зөвлөмж авах шаардлагатай зүйл ажигласан тохиолдолд н.б.д нарын газар нь 3,4-т дурдсныг үл хамааран хураангй тайлбарыг боловсруулж мэргэжлийн экспертээс зөвлөмж авснаас хойш 14 хоногт багтаан ХХ.-ны дарга нарлуу явуулна.

#### ХХ-ноос батлах шийдвэр

(5)ХХ-ны дарга нар хураангуй тайлбарыг баталсны дараа ХХ-ны гишүүдрүү хураангуй тайлбарыг явуулж ХХ нь тухайн хүсэлтийг хүлээн авах эсэх шийдвэрийг гаргана.

Шинэчилсэн ТББ-ийг олон нийтэд ил болгох.

(8) Шинэчилсэн ТББ-ийг батлагдсан ТББ болгож ХКОМ-ын цахим хуудас дээр нийтэлнэ.

Бүртгэгдсэн ТББ-ийн энэ хувилбар нь кредит олгох хүсэлтэд ашиглагдана.

Бүрэн гүйцэд байдлыг шалгах(7хоногт багтаах)

(3) Өөрчлөлт оруулах хүсэлтийг хүлээн авсан даруйд н.б.д нарын газар гаргасан хүсэлтэд 7 хоногт багтаан бүрэн гүйцэд байдлыг нь шалгана.

ХХ-ны дарга нарт хураангуйг танилцуулах(14хоногт багтаах)

- (4) Бүрэн гүйцэд байдлын шалгаж эерэг дүгнэлт гарсны дараа 14 хоногт багтаан хураангуйг бэлтгэн хэрэгжүүлж болох үйл ажиллагааг санал болгох эсвэл ХХоор энэ асуудлыг хэлэлцүүлэх тухай мэдэгдэнэ.
- (6) ТО нарт ХХ-ноос гарсан шийдвэр, өгөгдсөн хэрэгжүүлэх боломжтой зааварчилгааны талаар мэдэгдэж, ХКОМ-ын цахим хуудсаар дамжууланг олон нийтэд нийтэлнэ.
	- (7') Хэрэв ямар нэгэн зааварчилгаа зөвлөмжгүйгээр батлагдсан тохиолдолд н.б.д нарын газар шинэчилсэн ТББ-ийг батлагдсан ТББ болгож ХКОМ-ын цахим хуудас дээр нийтэлнэ.

## **7-2. Батлагдсан ХАХ-т өөрчлөлт оруулах**

[PCP ver.3, para 102-112]

♦ ХКОМ-ын төслийн төлөөлөгч нь аливаа өөрчлөлт гарах тутамд н.б.д нарын газарт мэдэгдэн өөрчлөлт оруулах хүсэлтийг гаргана.

#### **Тавигдах шаардлагууд**

- ☞ ТО-ийн хуулийн төлөөлөгч эсвэл баталгаат гарын үсэг зурах этгээд нь батлагдсан ХАХ-ны бүтэцтэй холбоотой аливаа асуудлаар ХКОМын н.б.д нарын газартай цахим хэлбэрээр шууд холбогдож болно.
- ☞ Төслийн төлөөлөгч нь ХАХ-ийн хамгийн сүүлийн маягтийн хуилбарыг ашиглан гарсан аливаа өөрчлөлтийг н.б.д нарын газарт цахим хэлбэрээр мэдүүлнэ. ТО нь ХАХ-ын маягтыг баруун талын хайрцганд заасны дагуу цахим хэлбэрээр мэдүүлж болно.
- ☞ (b) –г хажуугийн хайрцганд тайлбарласны дагуу ХАХ-ийн маягтийг мэдүүлж буй ТО эсвэл төслийн төлөөлөгч нь дараах зүйлсийг анхаарна:
	- (a) Удирдах зөвлөлийн уулзалтын тэмдэглэл эсвэл өмгөөлөгчийн бүрэн эрхийг илтгэсэн бичиг баримт, компаний ассоциацийн бичиг баримт, комданий улсын бүртгэлийн гэрчилгээ гэх мэт цахим байдлаар нотолгоо хийх боломжгүй шаардлагатай дагалдах бичиг баримтийг мэдүүлэх үедээ тухайн мэдүүлж байгаа хугацаанаас хойш 2 жилийн турш хүчинтэй нотариатаар баталгаажуулан хавсаргана. Энэ хугацаа нь хувь хүний бичиг баримтад хамаарахгүй;
	- (b) Нэгээс дээш ХКОМ-ын төсөлд өөрчлөлт орох боломжтой эсвэл нэг ХКОМ-ын төсөлд олон өөрчлөлт оруулах бол нэг маягтийг ашиглаж болно.
- ☞ Тухайн этгээдийг хуулийн дагуу төлөөлөн гарын үсэг зурж буй хүн нь холбогдох байгууллагыг төлөөлөн гарын үсэг зурах эрхийг олгосныг нотлох бичгийг хавсаргана.

#### **Н.бб.д нарын газар:**

- ☞ Мэдүүлсэн ХАХ-т ямар нэгэн зөрчилтэй, алдаатай зүйл ажигласан даруйд н.б.д нарын газар шинэ ХАХ-ийн маягтийг мэдүүлэхийг шаардана.
- ☞ Хэрэв мэдүүлэг нь хангалттай нотлох баримт болж чадахгүй нөхцөлт нэмэлт бичиг баримт, тайлбарыг шаардана.
- **JCM in Charts for Mongolia ver.1.0** 33 ☞ ХКОМ-ын цахим хуудас дээр шинэчлэгдсэн ХАХ-ийн хавсралт 1, хүчинтэй хугацааны хамт нийтэлнэ.

#### **Төслийн төлөөлөгчид өөрчлөлт оруулах**

- ☞ ТО нь бүх ТО-дын гарын үсгээр баталгаажсан шинэ ХАХ-ын маягтыг мэдүүлэх замаар ХКОМын төслийн төлөөлөгчид шалтгаан хугацааг үл хамааран өөрчлөлт оруулж болно.Доорх этгээдүүдээр мэдүүлгийг дамжуулж болно:
	- (a) Төслийн төлөөлөгч эсвэл
	- (b) ТО-дын аль нэг нь шууд мэдэгдэнэ
- ☞ Дээр заасны дагуу төслийн төлөөлөгчийг хуулийн дагуу төлөөлж буй этгээд нь ХАХ-ийн маятийг мэдүүлж болно.

#### **ТО-д өөрчлөлт оруулах**

- ☞ Хэрэв төсөл бүртгэгдснээс хойш ТО нарын дунд өөрчлөлт гарсан бол доор дурдсан өөрчлөлт бүрт ХАХ-ийн маягтийн хавсралт 1 ийг мэдүүлнэ:
	- (a) Шинэ ТО нэмэгдэх;
	- (b) Холбогдох байгууллага этгээдийн нэр/статусд өөрчлөлт ороход;
	- (c) ТО нэрээ татахад . Хэрэв ТО нь бусад шалтгаан болон дампуурсны улмаас үйл ажиллагаагаа явуулах боломжгүй болж ХАХ-ийн маягтад гарын үсэг зурахгүй болсон тохиолдолд зогсоох ажлыг баримтжуулсан нотолгоогоор дамжуулан хийнэ;
	- (d) Холбоо барих мэдээлэл болон загвар гарын үсгийг солих тохиолдолд
- ☞ ХКОМ-ын төсөлд ТО нэмэгдэх үед ХАХ-г зэрэг шинэчлэн мэдүүлээгүй тохиолдолд шинэ ТО нь одоо байгаа ХАХ-г хүлээн зөвшөөрнө.

## **8. Кредит олголт**

#### **8-1. Нотолгоо хийхэд тавигдах шаардлагууд** ♦ Нотолгоо гэдэг нь тодорхой хугацааг хамарсан бие даасан хянах ажиллагаа бөгөөд нотолгоо хийх явцад бүртгэглсэн ХКОМ-ын төслийн үр дүнд буурсан хүлэмжийн хийн ялгаралтaд ГТЭ-ийн хийсэн мониторинг дээр үндэслэгдэн хийгдэнэ. ♦ ГТЭ нь ХХ-ны шийдвэр болон холбогдох журам, ашиглагдаж байгаа аргазүйн шаардлагуудтай тухайн төсөл нь нийэж буй эсэхийг тодорхойлно. ♦ Нотолгооны тайланд ГТЭ-ийн хэрэгжүүлсэн нотолгооны үйл ажиллагаа болон нотолгооны дүгнэлтийн талаар тоймлоно. ♦ **Ерөнхий шаардлагууд:** ☞ Дараах асуудлуудыг үнэлэхэд нотолгооны үйл ажилагаа чиглэнэ: (a) Хэрэгжсэн төслийн ашигласан аргазүйд тусгасан хангах шаардлагуудыг хангалттайгаар биелүүлсэн; (b) Мониторингийн тайланд багтсан тоон мэдээ нь баталгаатай, үнэмшилтэй байх; [GL VV ver.1, para 6, 82-126]

- (c) Давхар бүртгэлээс зайлсхийсэн байх;
- (d) Ашигласан аргазүйг ашиглахаас сэргийлж бүртгэлийн дараах өөрчлөлтийг зөвшөөрдөггүй.
- ☞ ГТЭ-ийн хянах үйл явц:
	- (a) Бүртгэглсэн ТББ-ийн батлагдсан өөрчлөлтүүд болон холбогдох магадлагааны үр дүнг багтаасан бүртгэгдсэн ТББ;
	- (b) Холбогдох магадлагааны үр дүн болон магадлагаа нотолгоо нь зэрэг хийгдсэн бол магадлагаа хийгдсэн ТББ;
	- (c) Магадлагааны тайлан;
	- (d) Хэрэв бий бол өмнөх нотолгооны тайлан;
	- (e) Ашигласан аргазүй;
	- (f) Ашигласан аргазүйн Мониторингийн Тайлангийн Хуудас холбогдох эсэхийг нотлох мониторингийн тайлан;
	- (g) Төслийн хүлэмжийн хийн бууралттай холбоотой ямар нэг мэдээлэл, эшлэл ;
	- (h) Давхар бүртгэлээс сэргийлсэн бичгээр үйлдсэн баталгаажуулалт.
- ☞ ГТЭ нь ТО-ийн мэдүүлсэн мэдээлэлд үнэлгээ хийх бөгөөд дан ганц бичиг цаасан дээр суурилсан шүүмж бус газар дээр очиж танилцах үйл ажиллагааг багтааж МН-ны журамд заасны дагуу нотолгооны ажлыг гүйцэтгэнэ. Нотолгооны онцгой арга ажиллагаа шаардаагүй үед ГТЭ нь тохирох аудитын арга ажиллагааг ашиглана.

#### ♦ **Ашигласан аргазүйн тавигдах шаардлагууд болон төлсийн хэрэгжилтийн нийцэл**

ГТЭ ашигласан аргазүйн тавигдах шаардлагууд болон төслийн бодит байдлын тохирлыг шалгана.

♦ **Бүртгэгдсэн ТББ эсвэл шинэчилж баталсан ТББ-тэй төслийн хэрэгжилтийг харьцуулан үнэлгээ хийх**

ГТЭ нь бүртгэгдсэн ТББ/магадлуулсан ТББ эсвэл шинэчилж батлуулсан ТББ-тэй хамт бодит төслийг түүний үйл ажиллагааны хамт үнэлнэ.

- ♦ **Холбогдох шаардлагуудад зааснаар хэмжсэн үр дүнг зөв болгох болон калибраци хийх давтамжийн нийцэл** хэрэв төслийн ХүХ-н ялгаралтын бууралттай холбогдох параметрүүд нь хэмжих төхөөрөмжөөр хэмжигдсэн бол (ТББ болон Мониторингийн журамд заасан Мониторингийн сонголт С) ГТЭ нь мониторингийн төлөвлөгөөний дагуу хэмжих төхөөрөмж нь зааврын дагуу калибрац хийгдэж явсан эсэх, мөн ТББ болон Мониторингийн журмын дагуу хэмжсэн тоон мэдээг шаардлагатай үед засч зөв болгосон эсэхийг тогтооно.
- ♦ **ХүХ-н ялгаралтын тоон мэдээ, тооцооллын үнэлгээ** ГТЭ нь батлагдсан аргазүйг ашиглан гаргасан төслийн ХүХ-н ялгаралтын бууралтын тоон мэдээ, тооцооллыг үнэлнэ.
- ♦ **Давхар бүртгэлээс сэргийлэх үнэлгээ** ГТЭ нь тухайн төсөл өөр олон уосын уур амьсгалын сааруулах механизмд бүртгэлгүй эсэхийг нягтлан тогтооно.
- ♦ **Бүртгэлийн дараах өөрчлөлт**

ГТЭ нь ашигласан аргазүйн ашиглалтаас сэргийлэн бүртгэгдсэн ТББ эсвэл аргазүйгээс хойш ямар нэгэн өөрчлөлт гарсан эсэхийг тогтооно.

☞ **Баталгааны түвшин:** ГТЭ нь ISO 14064-3:2006-д зааснаар нотолгоондоо боломжит баталгааг өгнө.

**JCM in Charts for Mongolia ver.1.0** 34 ☞ **Бодит байдал: ГТЭ нь нотолгоондоо** ISO 14064-3:2006-ны дагуу бодит байдлыг тусгана. Нотолгооны бодит байдлын үнэлэмж нь ялгаралтын бууралтын 5%-ийг тогтооно.

## **8-2. Кредит олгох талаар хүсэлт гаргах үйл явц**

[PCP ver.3, para 56-63, 114-118]

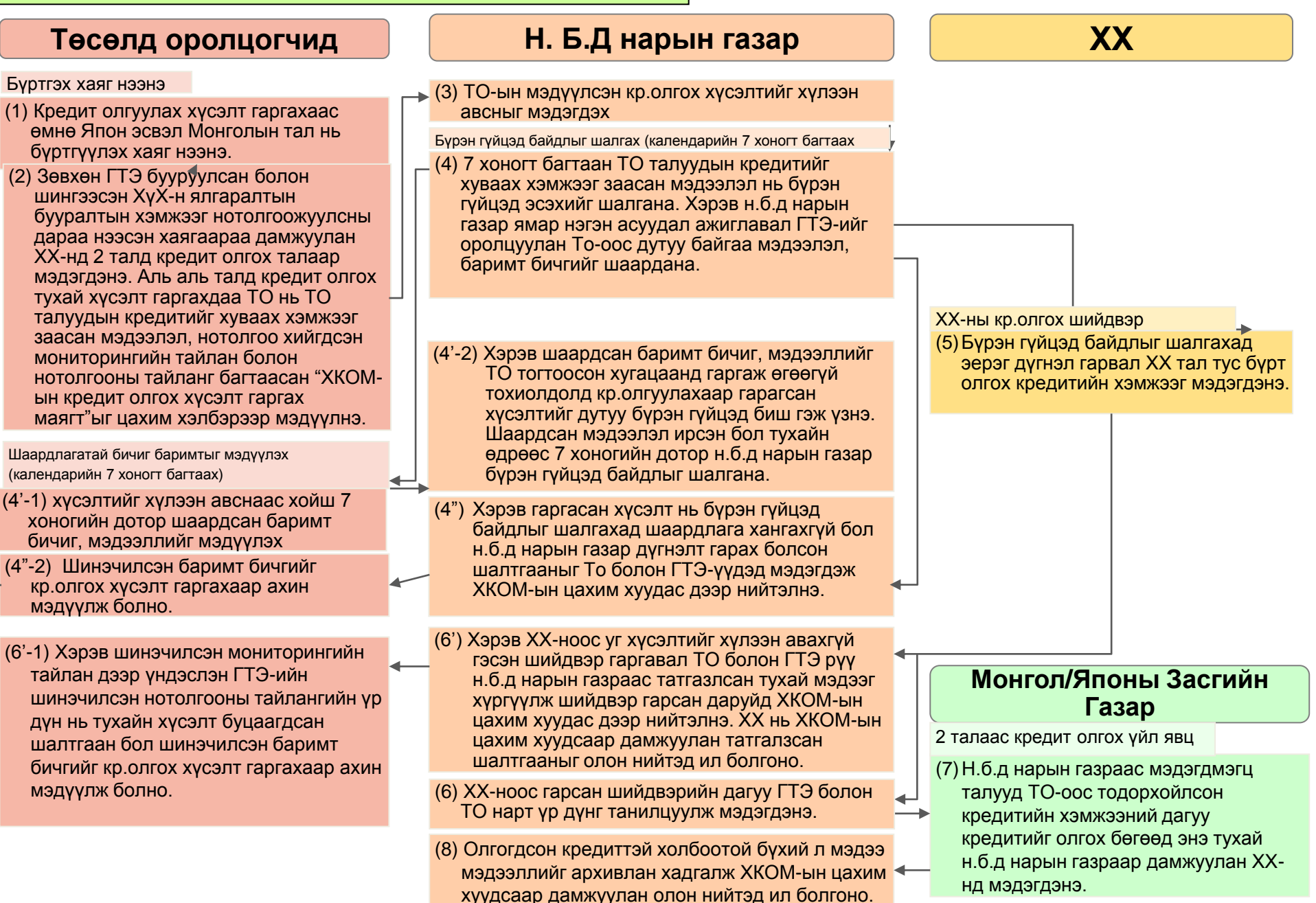

## **9-1. Нэрээ эргүүлэн татах хүсэлт гаргах үйл явц**

- (1) Доор дурдсан тохиолдол бүрт Төсөлд Оролцогч нь бүрэн гүйцэд хүсэлт гаргасан мэдүүлгийн маягтийг хамтарсан хороонд цахим хэлбэрээр гаргах үүрэгтэй:
- a) Төсөлд оролцогч нь бүртгэгдсэн эсвэл бүртгүүлэхээр хүсэлт гаргасан ХКОМ-ын төслөөс сайн дураар нэрээ эргүүлэн татаж болно.
	- ☞ Төсөлд оролцогч нь "ХКОМ-ын төслөөс нэрээ эргүүлэн татах хүсэлт гаргах маягт" ийг бүрэн гүйцэд бөглөн хүсэлт гаргах
	- (b) (i) Төсөлд оролцогч нь бүртгүүлэхээс татгалзах хүсэлтийг сайн дураар гаргах
		- (ii) ГХБ нь талаарх шинэ мэдээлэл, ажиглалт дээр үндэслэсэн магадлагааны байр сууриа өөрчилж энэ талаар төсөлд оролцогчид мэдэгсэн бол
			- ☞ Төсөлд оролцогч нь "ХКОМ-ын Бүртгэх хүсэлтээс Нэрээ татах маягт"-ийг бүрэн гүйцэд бөглөн мэдүүлэх
	- (c) (i) Төсөлд оролцогч нь олгосон тодорхой заагдсан мониторинг хийх хугацаанаас нэрээ сайн дураар эргүүлэн татах
		- (ii) ГХБ нь Нотолгооны тайлангаа шинэ ажиглалт дээр үндэслэн шинэччилж төсөлд оролцогчид үүнийгээ мэдэгдсэн бол
			- ☞ Төсөлд оролцогч нь бүрэн гүйцэд бөглөсөн "ХКОМ-ын эрх олгох хүсэлтээс нэрээ эргүүлэн татах маягт"-ийг мэдүүлэх

## **Төсөлд оролцогчид Нарийн бичгийн дарга нарын газар**

- (2) Нэрээ эргүүлэн татах хүсэлтийг хүлээн авсан даруйд нарийн бичгийн дарга нарын газар нь баримт бичгиүүдийн мэдүүлгийг хүлээн авсныг баталгаажуулна.
- (3) Нарийн бичгийн дарга нарын газар баталгаажуулснаар:
	- (a) Төсөл нэрээ эргүүлэн татахад ХКОМын цахим хуудас дээр тухайн төслийн "нэрээ эргүүлэн татсан" гэж тэмдэглэнэ;
	- (b) Бүртгүүлэх үйл явцаас нэрээ эргүүлэн татах хүсэлт гаргахадХКОМ-ын цахим хуудас дээр бүртгэлийн хүсэлтийг "нэрээ эргүүлэн татсан" хэмээн тэмдэглэнэ;
	- (c) Олгосон хугацаанаас нэрээ эргүүлэн таха хүсэлт гаргахад ХКОМ-ын цахим хуудас дээр мониторинг хийхээр олгосон тодорхой хугацааг "нэрээ эргүүлэн татсан" хэмээн тэмдэглэнэ.

## **Тайлбар**

**Энэ бичиг баримтад ашиглагдсан товчилсон үгсийн тайлбар холбогдох албан бичиг баримтын нэр, томьёонууд**

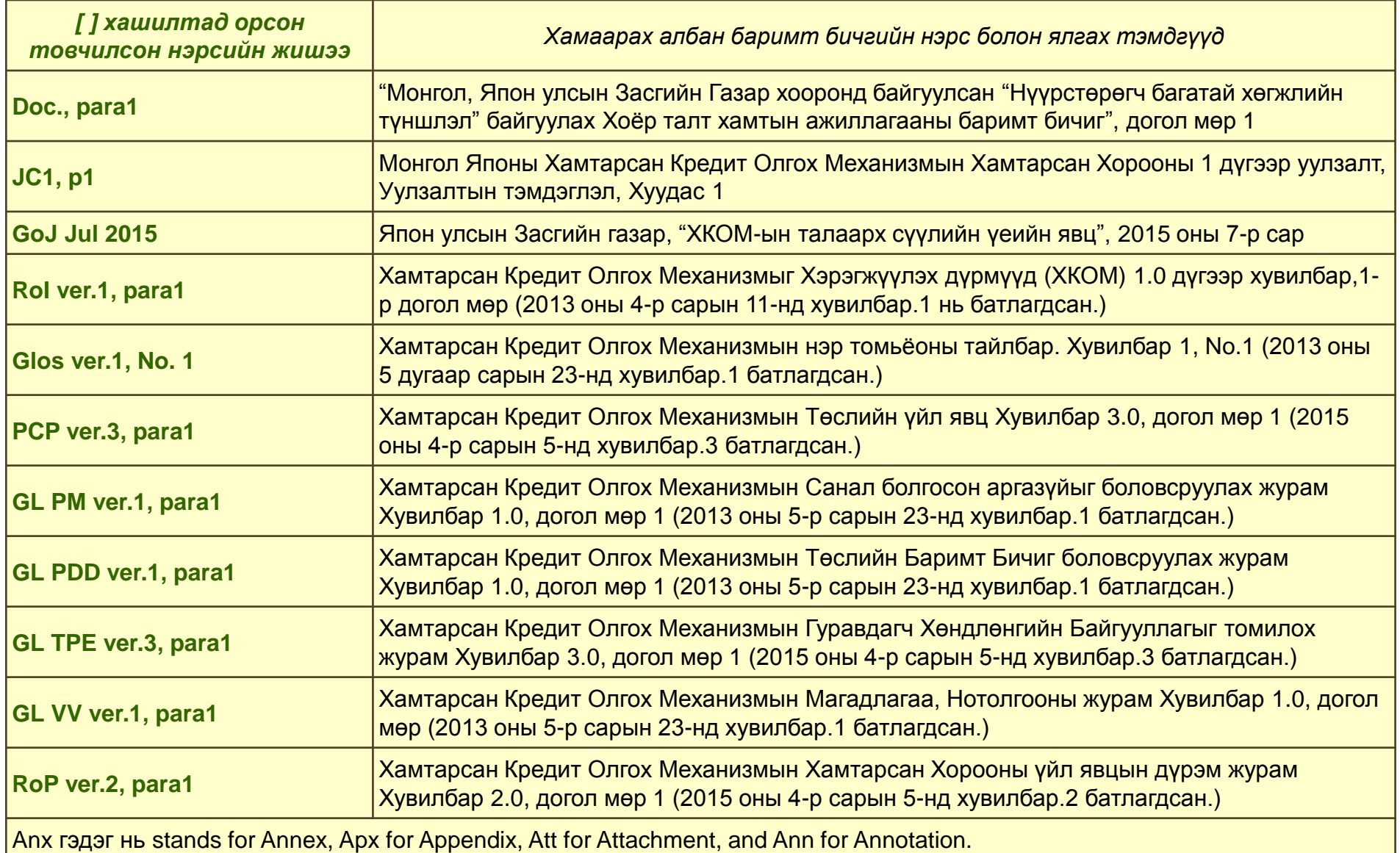

**JCM in Charts for Mongolia ver.1.0** Дээр дурдагдсан бүх эшлэлүүд ХКОМ-ын дараах цахим хуудас дээр нийтлэгдсэн:<https://www.jcm.go.jp/mn-jp>

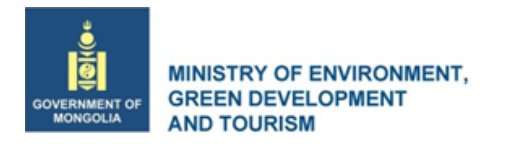

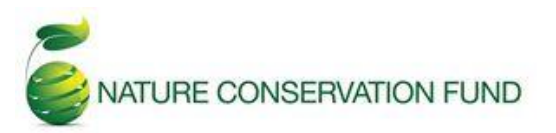

Байгаль Хамгаалах Сан, Байгаль орчин, Ногоон хөгжил, Аялал Жуулчлалын яам 7 давхар, 22 дугаар байр, Амарын гудамж, Сүхбаатар дүүрэг, Улаанбаатар хот, Монгол улс URL: http://http://www.ncf.mn/

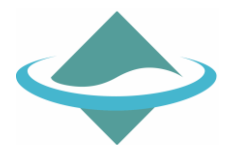

Зах зээлийн механизмуудын алба Уур амьсгалын өөрчлөлтийн бодлогын хэлтэс, Даян Дэлхийн Байгаль Орчны Товчоо, Япон улсын Байгаль орчны яам 1-2-2, Касүмигасэки, Чиѐода-кү, Токио хот, 100-8975 Япон, URL: http://www.env.go.jp/

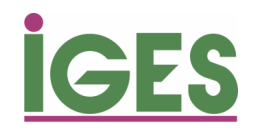

Уур амьсгал, эрчим хүчний хэсэг Даян дэлхийн Байгаль орчны стратеги судлалын хүрээлэн 2108-11, Камияамагүчи, Хаяама, Канагава, 240-0115 Япон Имэйл: mm-info@iges.or.jp URL: http://www.iges.or.jp/en/climate-energy/index.html

© Япон улсын Байгаль орчны яам, 2015. Энэ хэвлэл нь Японы улсын Байгаль орчны яамны дэмжлэгтэйгээр Хамтарсан Кредит Олгох Механизмын чадавхийг бэхжүүлэх үйл ажиллагааны нэг хэсэг бөгөөд Монголын Тогтвортой хөгжлийн үндэсний зөвлөл болон Даян дэлхийн байгаль орчны стратеги судлалын хүрээлэн хамтран хэвлүүлэв. Энэ товхимолд орсон бүх мэдээлэл нь хэвлэлтэд өгөх үеийн байдлаар үнэн зөв гэж үзэх бөгөөд зохиогч болон хэвлэгч нь холбогдох алдаа эсвэл орхигдуулсан ямар нэг мэдээлэлд хуулийн хариуцлага хүлээхгүй.

Монгол хэл дээр орчуулсан: Х.Ундармаа, Л.Отгонцэцэг (Байгаль Хамгаалах сан)